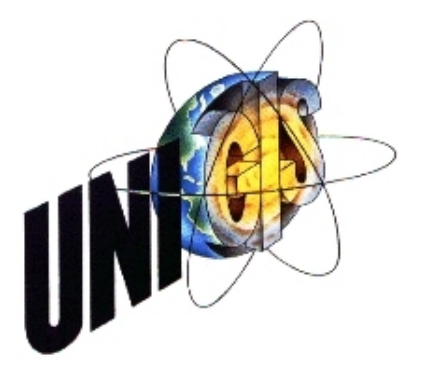

# Master Thesis

im Rahmen des Universitätslehrganges "Geographical Information Science & Systems" (UNIGIS MSc) am Zentrum für GeoInformatik (Z\_GIS) der Paris Lodron-Universität Salzburg

zum Thema

# "Wald-Grasland-Dynamik in Südbrasilien"

vorgelegt von

# Dipl.-Ing. Marco Bradtke U1289, UNIGIS MSc Jahrgang 2006

Zur Erlangung des Grades "Master of Science (Geographical Information Science & Systems) – MSc(GIS)"

> Gutachter: Ao. Univ. Prof. Dr. Josef Strobl

> > Ratingen, April 2008

# Vorwort

It is important to recognize that patchiness is ubiquitous in both terrestrial and aquatic systems, and that ecological processes operate over a wide range of spatial, temporal and organizational scales. [Wu, 1995]

# Erläuterung über eigenständige Arbeit

Ich versichere, diese Master Thesis ohne fremde Hilfe und ohne Verwendung anderer als der angeführten Quellen angefertigt zu haben, und dass die Arbeit in gleicher oder ähnlicher Form noch keiner anderen Prüfungsbehörde vorgelegen hat.

Alle Ausführungen der Arbeit die wörtlich oder sinngemäß übernommen wurden sind entsprechend gekennzeichnet.

Ratingen, den 30.04.2008

Ich danke Prof. Steffen Rogg und Markus Kern von der FH Weihenstephan für die Bereitstellung und Installation der Software Definiens Developer.

# Kurzfassung

Diese Arbeit untersucht die Dynamik des Wald-Grasland-Mosaiks in Südbrasilien. Es wird dargestellt, wie die Landbedeckung auf der Grundlage von Landsat-Bilder automatisch klassifiziert werden kann. Die Klassifikation erfolgt objektorientiert durch ein wissensbasiertes Regelwerk. Es werden Objekte auf vier Ebenen gebildet, welche unterschiedlichen Maßstäben entsprechen. Zwei dieser Ebenen bilden die Grundlage für eine Change Detection. Der Ansatz der hierarchischen Patch Dynamik fließt in die Auswertung mit ein. Hierzu werden Landschaftsstrukturmaße genutzt, um die Zusammensetzung von Wald-Grasland-Flächen zu beschreiben.

Das Ergebnis zeigt, dass der Wandel des Wald-Grasland-Mosaiks ein schleichender Prozess ist. Die Aufnahmen der Landsat-Satelliten sind nicht geeignet, um ein exaktes Monitoring für diesen Prozess durchzuführen. Hauptgrund hierfür ist die Auflösung, welche zu gering ist um kleinflächig Änderungen zu erfassen.

Weitere Schwierigkeiten ergaben sich in der Übertragung des Klassifikationsregelwerks auf Szenen, die zu unterschiedlichen Jahreszeiten aufgenommen wurden als auch durch verschiedene Landbedeckungsklassen, welche sehr ähnliche spektrale Eigenschaften aufwiesen.

# Abstract

This paper evaluates the dynamics of the Forest-Grassland-Mosaic in southern Brazil. It shows how land usage can be classified automatically, based on Landsat photos. The classification is done, object orientated, through a knowledge based set of rules. Objects are built on four levels according to different scales. Two of these levels are the basis for the change detection in land usage. The approach of the hierarchical Patch Dynamic is part of the analysis. For this the composite of Forest-Grassland-areas is described with landscape metrics.

The results show that changes in the Forest-Grassland-Mosaic are a slow, and barely detectable, process. The image data of the Landsat satellites is unsuitable for an exact monitoring of this process. The main reason for this is the poor resolution of the images which is not detailed enough to show small changes in land usage.

More difficulties have been encountered in the transfer of the classification rules to images which were taken in different seasons, and also to images which portrayed different land usage with very similar spectral properties.

# **Inhaltsverzeichnis**

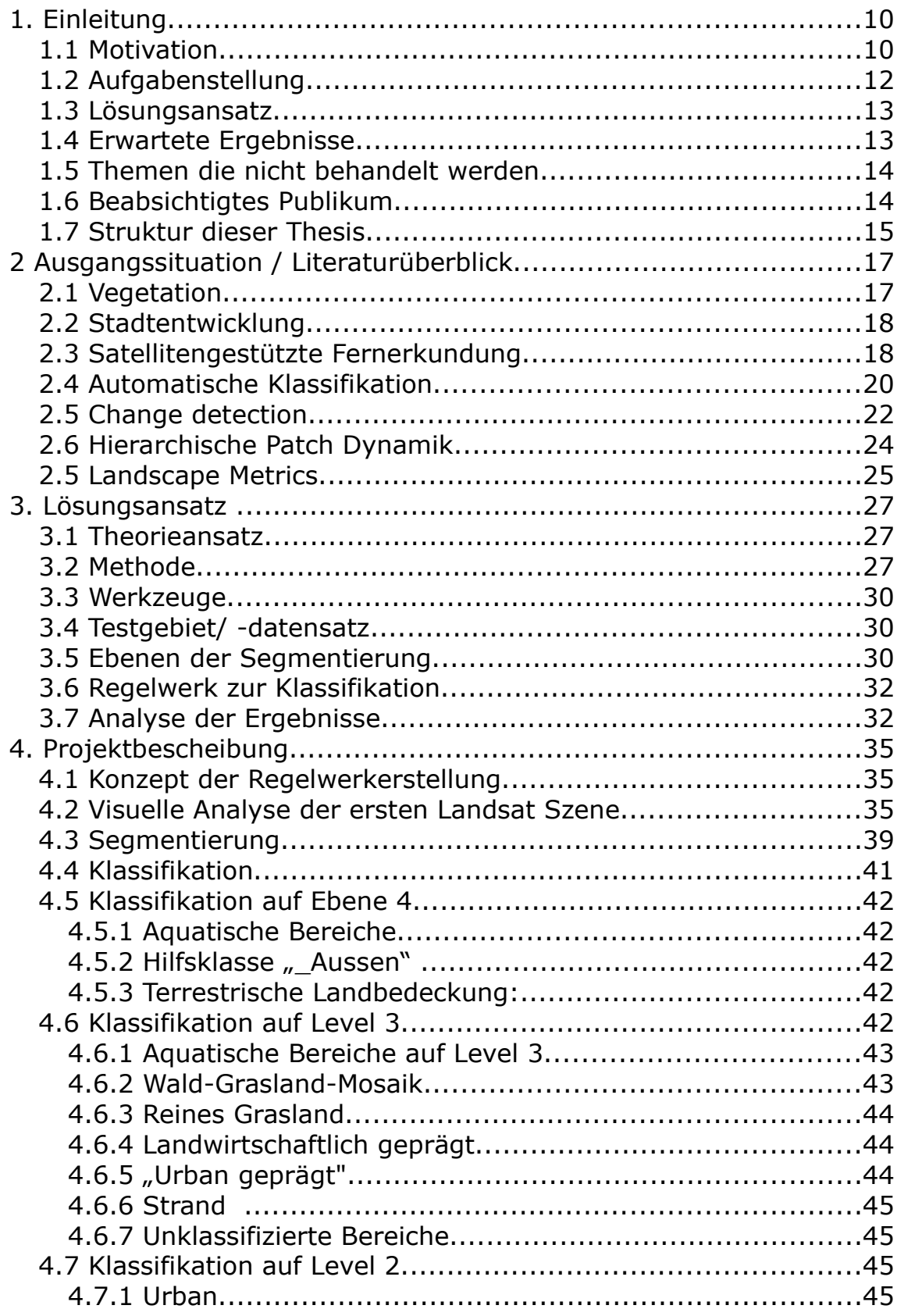

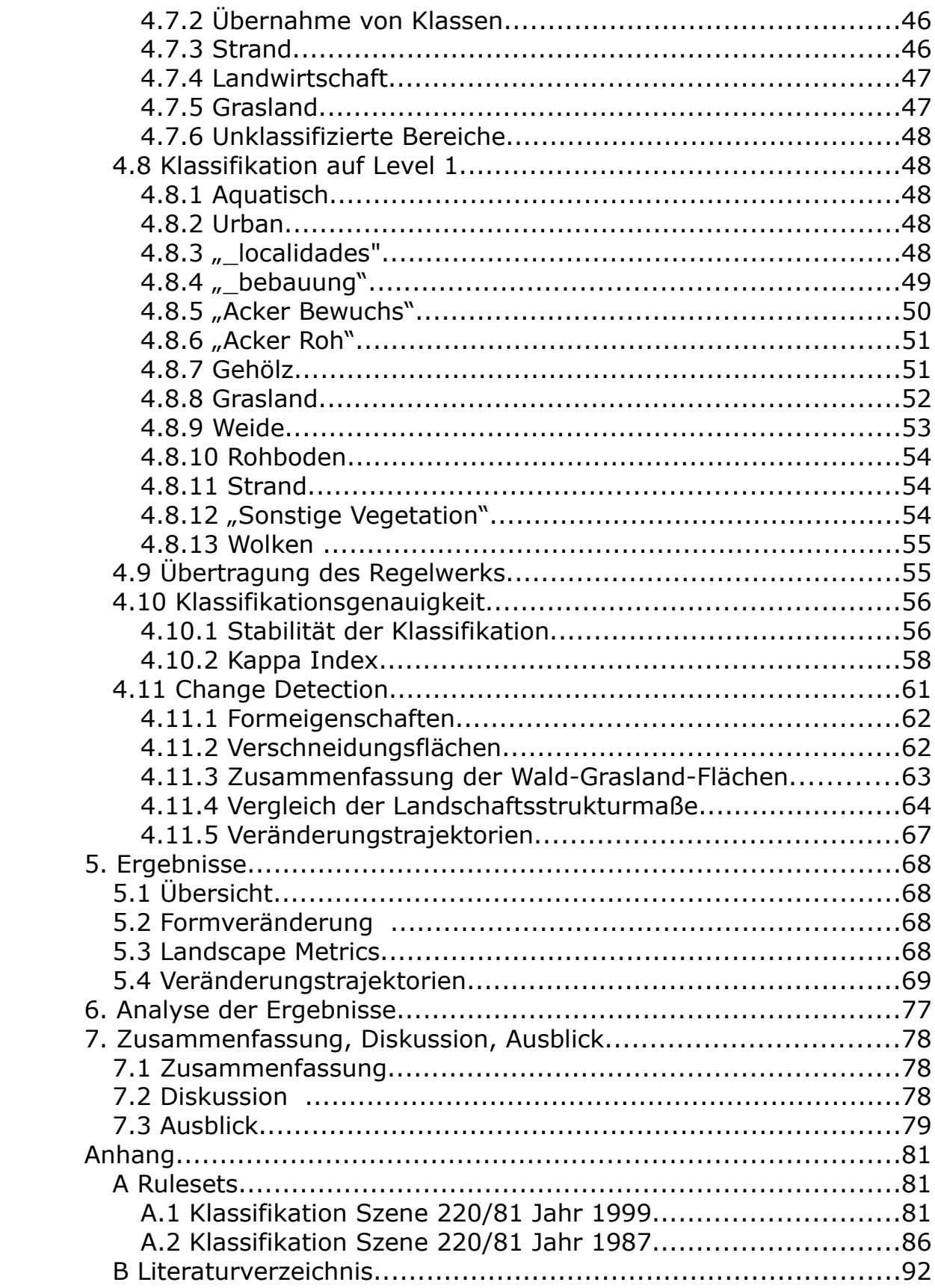

# **Abbildungsververzeichnis**

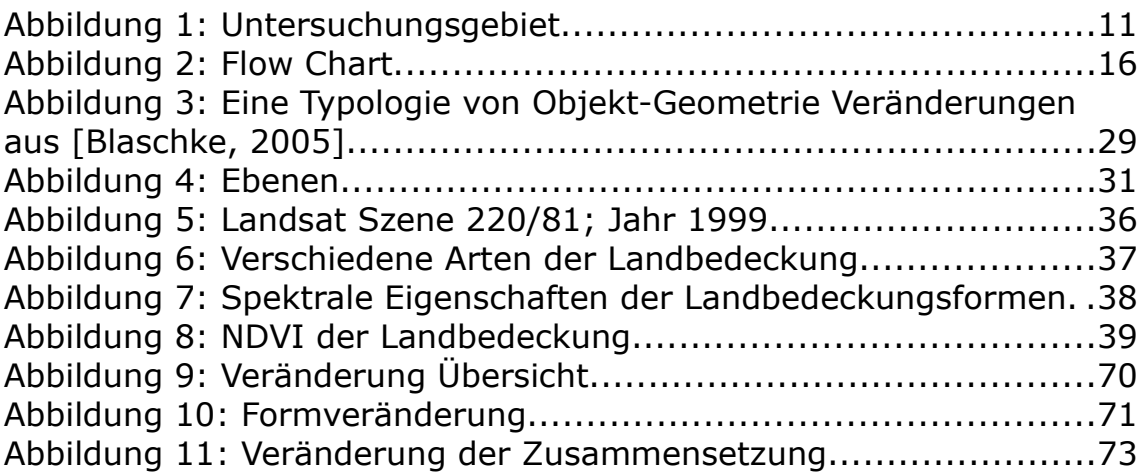

# **Tabellenverzeichnis**

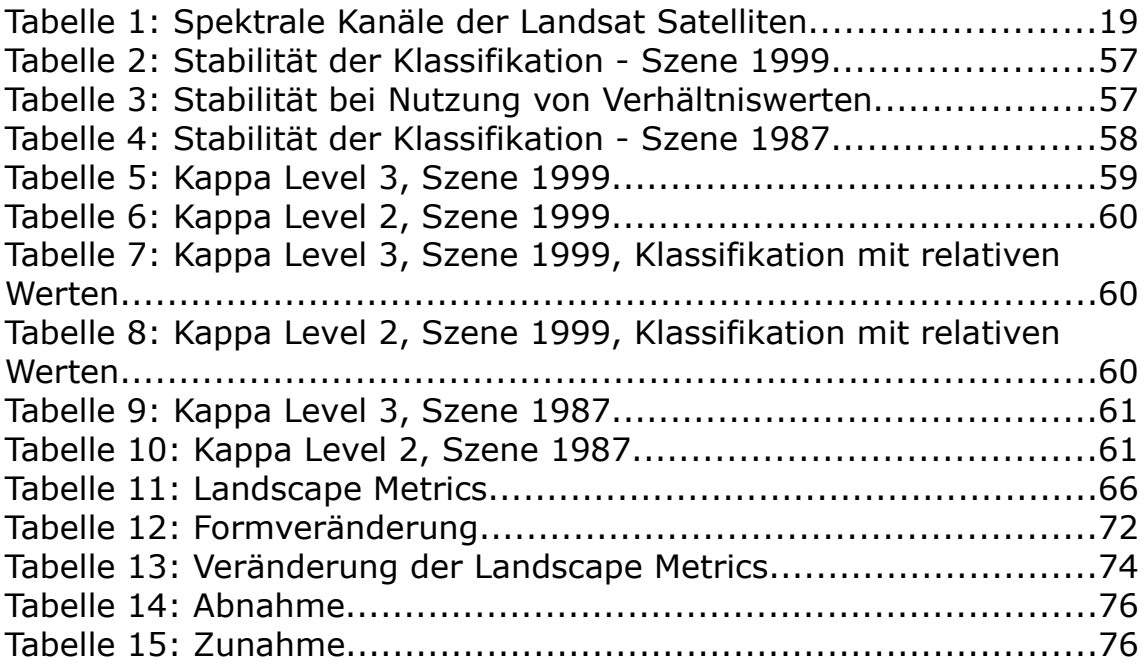

# Liste der verwendeten Abkürzungen

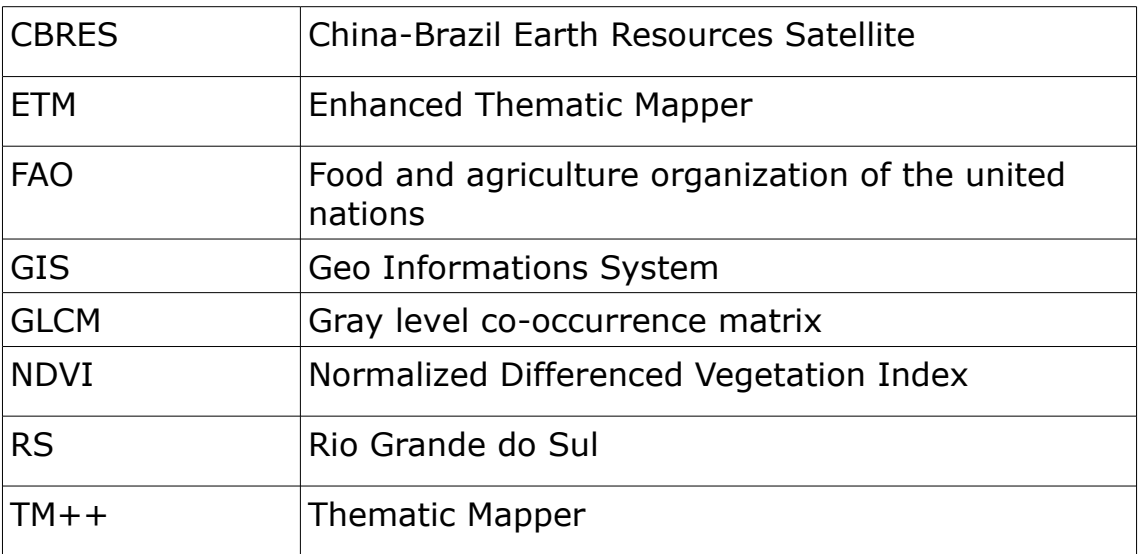

# 1. Einleitung

1.1 Motivation

"In Brazil, there is a large number of natural areas, as well as countries` municipalities and rural states, where most of environmental Changes are still taking place. It is important to monitor all those areas with the minimal periodicity required to effectively follow the environmental Changes and subside natural resources management." [Pakzad et al, 2007]

Die Wald-Grasland-Dynamik ist bislang kaum untersucht, ebenso wie nur wenige Studien zur Ökologie der südbrasilianischen Grasländer existieren.[Overbeck 2005] In den letzten Jahren haben sich einige Arbeiten mit dem Wald-Grasland-Mosaik beschäftigt. Diese Arbeiten beziehen sich zumeist auf ein begrenztes Gebiet. So liegen die Forschungsflächen von Overbeck in der Gegend um Morro Santana. Adelmann und Zellhuber haben sich mit der Umgebung von Porto Alegre, RS beschäftigt. Ziel dieser Arbeit ist, die Dynamik unter einem größeren Blickwinkel zu untersuchen.

Die zeitliche und präzise Change Detection von Eigenschaften der Erdoberfläche ist äußerst wichtig für das Verständnis von Beziehungen und Interaktionen zwischen Menschen und Natur-Phänomenen, um Entscheidungsprozesse zu verbessern. [Lu et al., 2003]

In dieser Arbeit soll eine Methode entwickelt werden, die ein großflächiges Monitoring des Wald-Grasland-Mosaiks ermöglicht. Auf Grund der Größe des Verbreitungsgebietes soll dies automatisch erfolgen und keine Feldbeobachtungen benötigen.

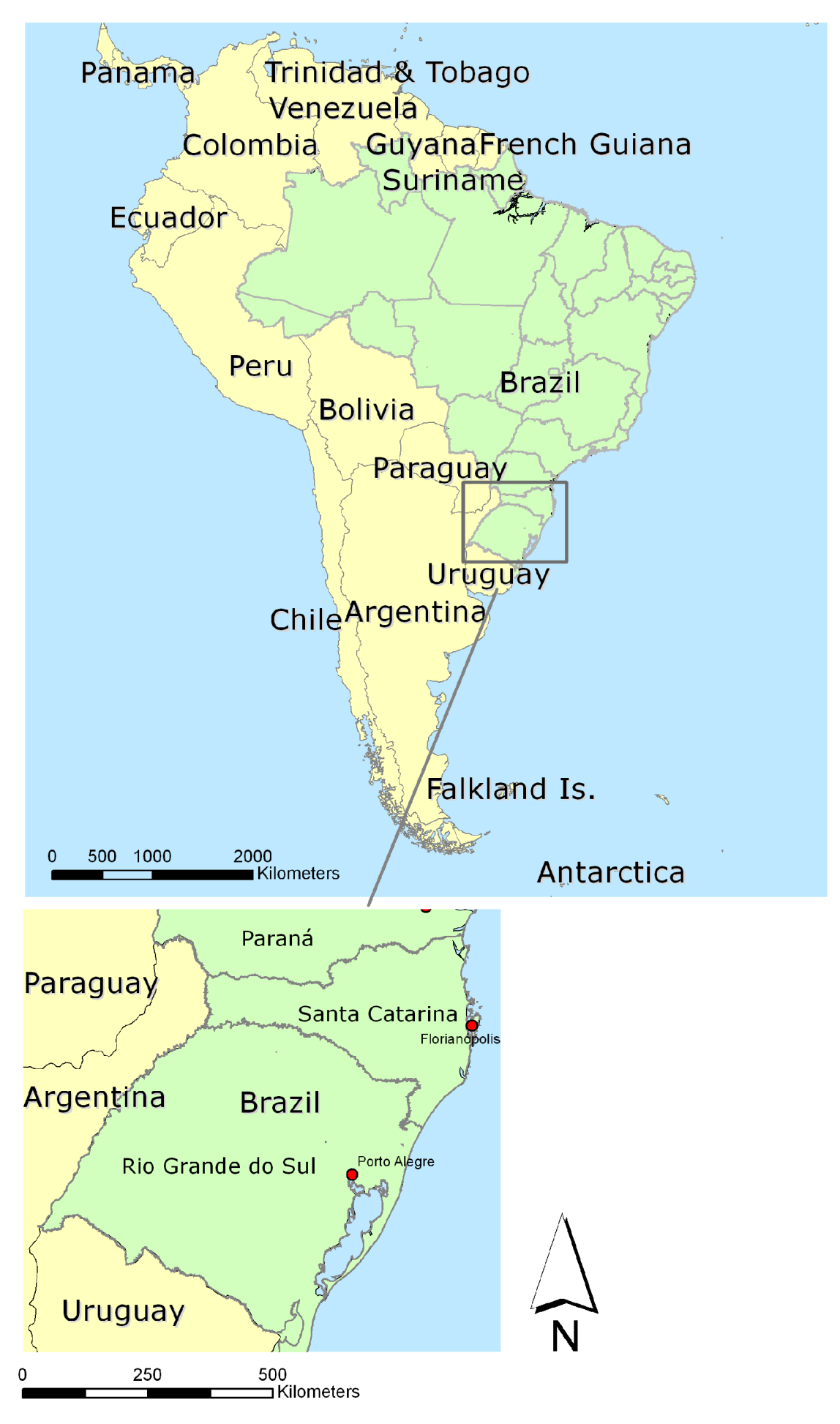

Abbildung 1: Untersuchungsgebiet

## 1.2 Aufgabenstellung

Es soll untersucht werden, wie sich das Wald-Grasland-Mosaik in den letzten Jahren verändert hat. Dabei sollen Aussagen getroffen werden über die quantitative Veränderung und die Veränderung der Struktur.

Da es sich bei der Veränderung im Wald-Grasland-Mosaik um einen schon seit Jahrhunderten andauernden, stetigen Prozess handelt, muss hier von einer wirklichen Dynamik gesprochen werden, die hier nur in einem minimalen Ausschnitt dargestellt werden kann. Die Dynamik wird in dieser Arbeit anhand des Vergleiches von zwei Zeitpunkten untersucht. Ziel des Autors ist es jedoch auch Methoden aufzuzeigen, wie dieser Prozess großflächig und stetig verfolgt werden kann.

Folgende Eigenschaften sollen hierbei näher untersucht werden:

# Veränderungsrate

Bei der Untersuchung der Veränderungsrate soll geklärt werden, wie groß der Zuwachs bzw. Rückgang von Waldflächen, Grasland, Landwirtschaft und besiedelter Fläche ist.

# Art der Veränderung

Es soll geklärt werden, welche Arten der Landbedeckung zugunsten des Wald-Grasland-Mosaiks zurückgehen und welche zu Lasten des Wald-Grasland-Mosaiks wachsen.

# Strukturveränderung

Neben der Veränderung der Gesamtflächen soll geklärt werden, ob auch die Struktur einer Veränderung unterworfen ist. Hierbei wird die Vielfältigkeit und Verteilung der Elemente innerhalb des Wald-Grasland-Mosaiks untersucht. Als messbare Größen werden hierfür verschiedene Landschaftsstrukturmaße genutzt.

#### 1.3 Lösungsansatz

#### Theorie:

Verschiedene Landnutzungstypen haben spezielle spektrale Eigenschaften. Auf Grundlage von multispektralen Satellitenfotos können die Flächen kategorisiert werden. Eine mittlere Auflösung kann ausreichende Genauigkeit liefern.

#### Methoden:

Um Aussagen über die Formveränderung von Entitäten treffen zu können, werden zunächst Objekte aus den Rasterdaten gebildet, die zur Untersuchung als Vektor-Elemente vorgehalten werden.

Die klassifizierten Flächen verschiedener Zeitpunkte werden dann miteinander verglichen und eine Change Detection durchgeführt.

#### Objektorientierter Ansatz

Nebeneffekt der Trennung von Klassifikation und Change Detection ist, dass die Daten von verschiedenen Sensoren - wie z.B. Landsat TM++, Landsat ETM und CBRES 2 - in die Auswertung einfließen können.

#### Werkzeuge:

Die Vektorisierung und Klassifikation erfolgt mit der Software Definiens Developer. Es wird ein Regelwerk für die automatisierte Klassifikation erstellt, welches möglichst allgemein gültig ist und somit leicht auf verschiedene Sensoren, unterschiedliche Gebiete und Aufnahmezeitpunkte zu übertragen ist. Die Auswertung erfolgt mit der Software ArcGIS der Firma ESRI.

#### 1.4 Erwartete Ergebnisse

Durch den Lösungsansatz sollen folgende Fragen beantwortet

werden:

- Wie hat sich die Gesamtfläche des Wald-Grasland-Mosaiks in den letzten 10 Jahren verändert.
- Welche Arten der Landbedeckung nehmen zu Lasten des Wald-Grasland-Mosaiks zu. Welche Arten gehen zu Gunsten des Wald-Grasland-Mosaiks zurück.
- Wie hat sich das Verhältnis von Wald zu Grasland verändert.
- Gibt es einen Trend bei der Strukturveränderung zu beobachten.
- Wie wirkt sich das Wachstum der Städte bzw. Favelas flächenmäßig auf das Wald-Grasland Mosaik aus.

# 1.5 Themen die nicht behandelt werden

Die Artenzusammensetzung der verschiedenen Landbedeckungsklassen kann in dieser Arbeit nicht behandelt werden. Inwieweit diese über die spektralen Eigenschaften zu bestimmen ist, würde ein umfassendes "Ground Truthing" erfordern, was den Umfang dieser Arbeit sprengen würde.

Es erfolgt keine Wertung der Strukturveränderung innerhalb des Wald-Grasland-Mosaiks.

# 1.6 Beabsichtigtes Publikum

Diese Arbeit behandelt das Thema unter GIS-technischen und landschaftsplanerischen Gesichtspunkten. Ökologische und pflanzensoziologische Aspekte werden nicht behandelt. Im Vordergrund steht die Landschaftsanalyse und die Möglichkeiten, welche die Fernerkundung mit Hilfe von moderner Analyse und GIS Software liefert.

Die angewandten Methoden und Techniken setzen Kenntnisse der

Fernerkundung voraus. Der objektorientierte Ansatz wird nicht in seiner gesamten Tiefe beschrieben. Vorkenntnisse oder Literatur zu diesem Thema sind daher für das Verständnis der Arbeit notwendig.

#### 1.7 Struktur dieser Thesis

Im Anschluss an diese Einführung erfolgt ein Literaturüberblick über die Themen Vegetation in Rio Grande do Sul, Stadtentwicklung von Porto Alegre, Fernerkundung, automatische Klassifikation, Change Detection, Hierarchisch Patch Dynamik und Landschaftsstrukturmaße.

Darauf folgt die Erläuterung des Lösungsansatzes, der die theoretischen Grundlagen und die angewendeten Methoden erläutert.

Die eigentliche Projektbearbeitung beginnt mit einem Screening der Daten, bei dem die spektralen Eigenschaften der Landnutzungstypen untersucht werden.

In einem iterativen Prozess wird ein Regelwerk für die automatische Klassifikation erarbeitet.

Das Regelwerk wird auf die Satellitenbilder angewendet und die Ergebnisse in einem GIS ausgewertet.

Zum Schluss folgt die Analyse der Ergebnisse und eine Diskussion zum Thema.

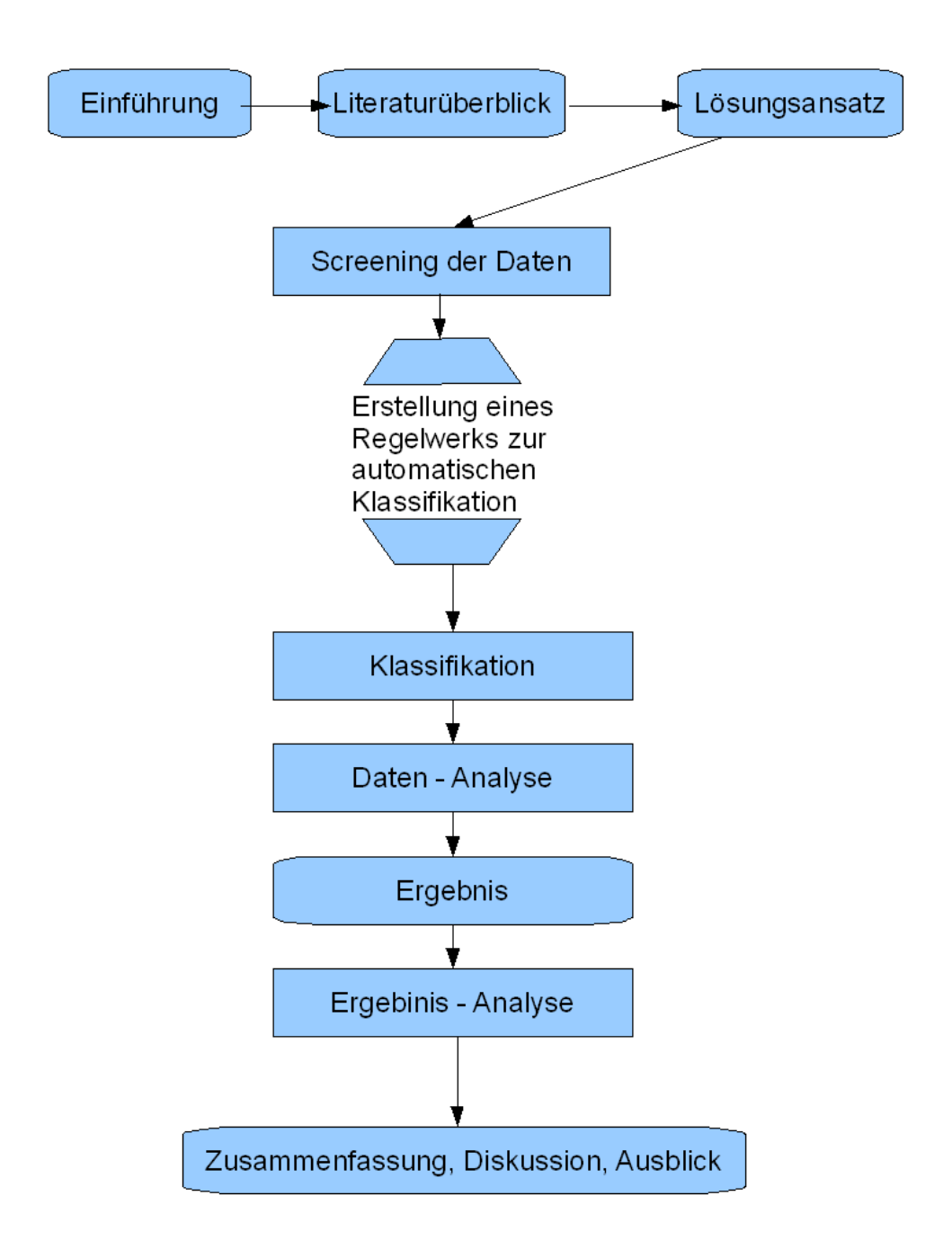

*Abbildung 2: Flow Chart*

# 2 Ausgangssituation / Literaturüberblick

## 2.1 Vegetation

Weite Teile Südbrasiliens sind von Grasländern (*Campos*) bedeckt, obwohl die aktuellen klimatischen Bedingungen die Ausbildung von Wäldern ermöglichen. Auf Grundlage paläoökologischer und phytogeographischer Daten nimmt man heute an, dass es sich bei den Grasländern um Relikte aus kühleren und trockeneren Bedingungen des letzten Glazials bzw. aus wärmeren und trockeneren Bedingungen des frühen Postglazials handelt, die durch Beweidung und Feuer bis in die heutige Zeit stabilisiert sind. [Overbeck, 2005]

Generell zeigen Grasländer unter Klimabedingungen, die die Entwicklung von baumgeprägten Vegetationstypen zulassen, eine hohe Produktivität und würden sich in Abwesenheit von Feuer zu Wäldern oder zumindest Buschland entwickeln. Somit sind Horstgräser und andere Grasartige für das Vorhandensein der Grasländer verantwortlich, da ihre Biomasse zur hohen Brennbarkeit der Flächen und somit zur zyklischen Vegetationsentwicklung mit häufigen Bränden führt. Während der Großteil der Arten der Grasländer durch die Möglichkeit des raschen Wiederaustreibens gut an häufige Brände angepasst ist, spielt (Wieder-)Besiedlung gebrannter Flächen über Keimung offensichtlich keine wichtige Rolle; insbesondere führt die Einwirkung von Hitze nicht zur Erhöhung der Keimraten, wie aus anderen feuergeprägten Ökosystemen bekannt. Allerdings scheinen Samen von dem Großteil der Arten die während eines Brandes im Boden auftretenden Temperaturen zu überleben. Feuer kann für das untersuchte Grasland nicht als Störung aufgefasst werden, da es für die Präsenz der Grasländer verantwortlich ist, auch wenn ein Feuerereignis für einige, aber nicht alle Pflanzen negative Auswirkungen haben kann. Feuer im südbrasilianischen Grasland sind heutzutage größtenteils anthropogen, aber dies ist vermutlich eine Folge aktuellen Land- und Vegetationsmanagements und bedeutet nicht, dass keine natürlichen Feuer vorkommen können. Die in Brasilien heute gängige Sicht von Feuer als Störung hat dazu geführt, das Naturschutzflächen vor Feuer geschützt werden und Grasländer somit verbuschen und sich zu Wäldern entwickeln. Zusammen mit der großflächigen Umwandlung in land- oder forstwirtschaftliche Kulturen bedroht diese Politik die Grasländer der Region. Feuer sollte als mögliches Instrument des Naturschutzmanagements der südbrasilianischen Campos betrachtet werden. [Overbeck, 2005]

#### 2.2 Stadtentwicklung

Seit 1680 entwickelte sich Porto Alegre von einer unbedeutenden Kleinstadt zum wichtigsten Umladehafen zwischen der Hochseeund Flussschifffahrt. [Adelmann, 2006]

Die Stadt Porto Alegre erstreckte sich im Jahr 2006 über 497 km² und wurde von 1.440.939 Personen bevölkert. [IBGE, 2008] Unkontrollierte urbane Expansion hat dazu geführt, dass untaugliches Land für urbane Siedlungen in Besitz genommen wurde. [Zellhuber, 2004]

#### 2.3 Satellitengestützte Fernerkundung

Ehlers schreibt, dass die bis ins Jahr 1982 zurückreichenden archivierten Daten den *Landsat Enhanced Thematic Mapper* (ETM) ideal für Monitoring-Programme machen.[Ehlers, 2002]

Die folgende Tabelle zeigt die Spektralbänder von den Sensoren Thematic Mapper (TM) und Enhanced Thematic Mapper Plus  $(ETH+).$ 

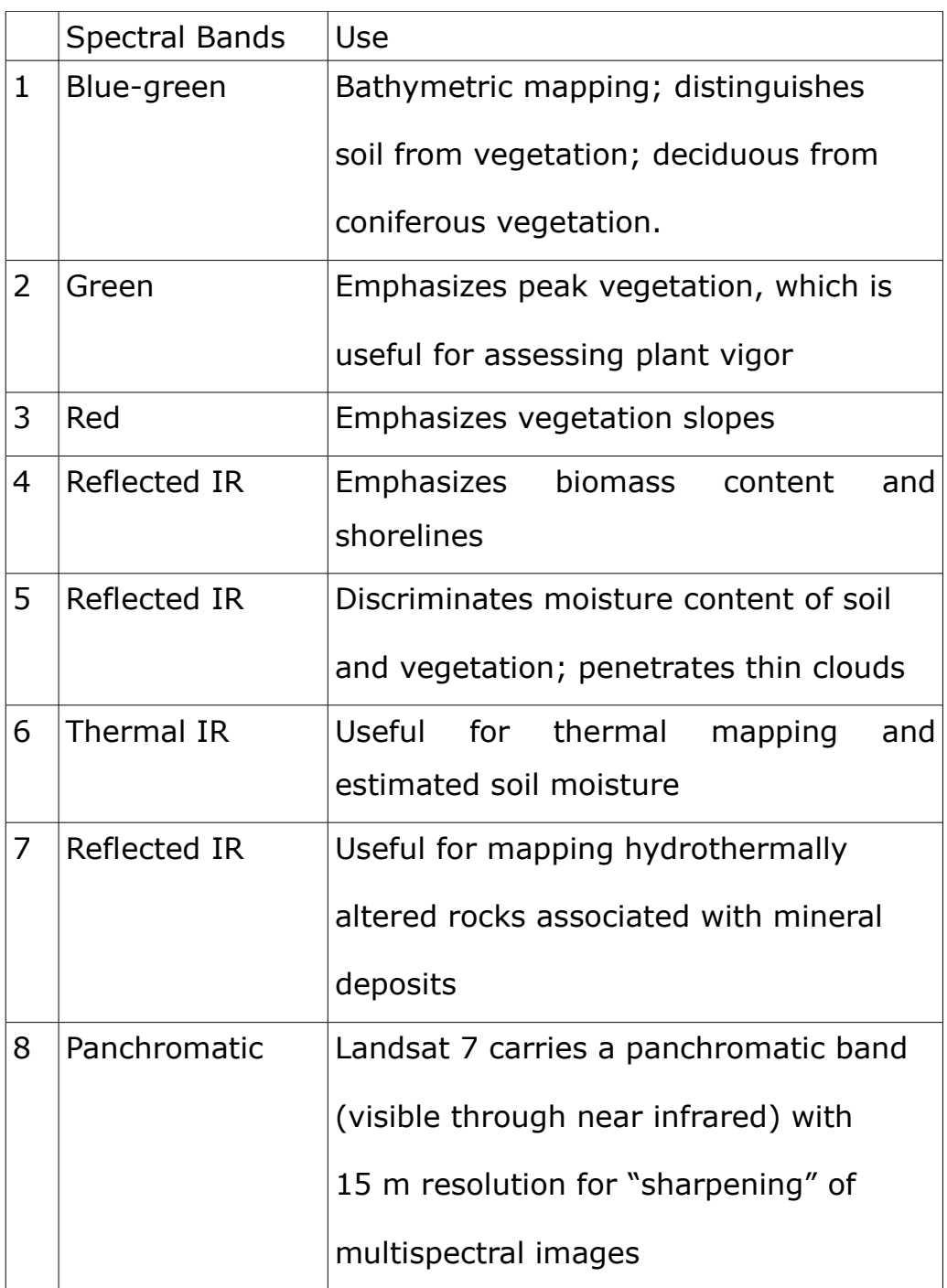

*Tabelle 1: Spektrale Kanäle der Landsat Satelliten* [USGS, 2008]

In der Auswertung von Fernerkundungsdaten wird die Klassifikation bzw. Informationsgewinnung mit Verfahren durchgeführt, die sich an den Besonderheiten der spektralen Reflexion ausgewählter Objekte orientieren.

So sind hier vorrangig die sog. Indizes zu nennen, die das

Verhältnis von Reflexionsraten in zwei oder mehreren verschiedenen Kanälen widerspiegeln. Hierbei ist als bekanntester Vertreter der "Normalisierte Differenzen-Vegetations-Index" (NDVI) zu nennen, der das Verhältnis zwischen der Reflexion im nahen Infrarot und der Reflexion im Rot-Bereich angibt und somit den "red edge shift" der Vegetation detektierbar macht.

[UNIGIS, 2007]

Der NDVI errechnet sich nach folgender Formel:

 $NDVI = \frac{IR-R}{I+IR}$  $\frac{2R}{IR+R}$  wobei IR für den Kanal 4 (Infrarot) und R für den Kanal 3 (Rot) steht.

#### 2.4 Automatische Klassifikation

Bereits 1987 schreibt Cushnie, dass durch die höhere räumliche Auflösung der neuen Sensoren die interne Varianz und das Rauschen innerhalb von Landnutzungsklassen erhöht wird. Dies führt dazu, dass herkömmliche multispektrale Klassifizierungsverfahren (z.B. Maximum-Likelihood), deren Clusterbildung auf spektrale Homogenität aufbaut, zu viele Klassen bzw. zu schlecht definierte Klassen erzeugt. [Cushnie, 1987 in [Schiewe, 2002]]

Die starke Motivation, Techniken zur Extraktion von Bildobjekten zu entwickeln, stammt von der Tatsache, dass die meisten Bilddaten charakteristische Texturen zeigen, die von den gängigen Klassifikationen vernachlässigt werden. [Blaschke et al, 2001]

Durch die Bildung von Segmenten ergibt sich eine deutliche Verbesserung des Signal-Rausch-Verhältnisses. Die Klassifikation von Bildobjekten entspricht auch sehr viel besser der visuellen und kognitiven Zugangsweise des Menschen, wodurch bessere Klassifikationsergebnisse durch die intuitive Klassengestaltung zu erreichen sind. Durch die Bildung von Bildobjekten ist auch eine bessere Integration der Klassifikationsergebnisse in ein vektorielles GIS-Umfeld möglich. Dies vor allem auch deshalb, weil der so genannte "salt-and-pepper"-Effekt wegfällt. [Pilz, 2002]

Die Erfahrung von derzeit verfügbaren Applikationen zeigt, dass Segment-basierte Klassifikation in den meisten Fällen besser ist als die traditionelle per-pixel Methode. [Blaschke et al, 2001]

Bei der Verwendung objektorientierter Methoden in der Bildanalyse von Fernerkundungsdaten steht zur Beschreibung der jeweiligen Klasse eine Fülle an Merkmalen zur Verfügung. Neben der Möglichkeit, spektrale Informationen zu verwenden, werden im Gegensatz zu klassischen pixelbasierten Verfahren auch Formund Texturmerkmale sowie Nachbarschaftsbeziehungen (Kontext) in die Auswertung miteinbezogen. [KOK et al, 2002]

Die hierarchische Herangehensweise des outbranching in eine Richtung und zunehmender Aggregierung in die Gegenrichtung spiegelt nicht nur den Prozess des menschlichen Erkennungs- und Wahrnehmungsprozesses wider, sondern ist auch adäquat zu dem strukturellen Aufbau der zu untersuchenden realen Welt. [Lang, 2002]

Die Software Definiens Developer ermöglicht das Abbilden von hierarchischen Objekten über mehrere Ebenen, die verschiedenen Maßstäben entsprechen.

Die Abbildung mehrerer Maßstabsebenen innerhalb eines Bildes mag im Bereich der Bildanalyse revolutionär sein, methodisch ist sie durchaus nichts Neues und inhaltlich bei den aktuellen Maßstäben schlichtweg notwendig. [Lang 2002]

Untersuchungen von [Antunes et Al, 2003] haben sich mit der objektorientierten Klassifikation von Auwald im brasilianischen Bundesstaat Paraná beschäftigt. Das Untersuchungsgebiet liegt nahe der Stadt Nova Esperança, welche ca. 140 km von der Grenze des Bundesstaats Rio Grande do Sul entfernt ist.

Manche Klassen, wie Moor und Landwirtschaft, haben spektrale Überdeckungsbereiche. Diese Klassen konnten ohne Kontext-Informationen nicht beschrieben werden. [Antunes et Al, 2003]

#### 2.5 Change Detection

Eine gute Change Detection Untersuchung soll folgende Informationen bieten:

- Flächenänderung und Änderungsrate
- Räumliche Verteilung der veränderten Typen
- Wechsel-Trajektorien der Landnutzungstypen
- Genauigkeitsbewertung der Change Detection Ergebnisse

#### [Lu et al., 2003]

Der aktuelle Change Detection Ansatz mit Fernerkundungsdaten kann in den Spektral-Klassifizierten Ansatz und den "Pixel-by-Pixel" radiometrischen Ansatz unterteilt werden. [He et al, 2005]

[Lu et al., 2003] schreibt, dass die Change Detection Methoden in sieben Kategorien unterteilt werden. Dies sind (1) Algebra, (2) Transformation, (3) Klassifikation, (4) fortgeschrittene Modelle, (5) GIS Ansatz, (6) Visuelle Analyse und (7) andere Ansätze.

#### **Algebra:**

Die meisten Methoden in dieser Kategorie benutzen das Prinzip der Differenzierung. Hierbei wird für jedes Pixelpaar die Differenz gebildet. Wenn diese einen vorher festgelegten Grenzwert überschreitet, liegt eine Veränderung vor. [Langhans, 2005]

#### **Transformation:**

Unter der Kategorie Transformation werden die Methoden

zusammengefasst, die mit der Hauptkomponentenanalyse (principal component analysis, kurz PCA) arbeiten. [Lu et al., 2003]

In diesem Verfahren versucht man, aus Daten mit vielen Eigenschaften einige wenige latente Faktoren zu extrahieren, die für diese Eigenschaften bestimmend sind. [Langhans, 2005]

## **Klassifikation:**

Generalisiert können Change Detection Techniken in zwei Typen gruppiert werden: Jene, die binäre Wechsel/Kein-Wechsel Informationen erkennen ... und jene, die detaillierte "From-To" Wechsel erkennen. [Lu et al., 2003]

Blaschke schreibt, dass die einfache Erkennung von Veränderungen an sich selten ausreichend ist: Generell werden Informationen über die initialen und die abschließenden Landbedeckungstypen oder die "from-to" Analyse, die von Khorram et al. beschrieben wurde.[Blaschke, 2005]

Postclassification Vergleiche von abgeleiteten thematischen Karten gehen über die einfache Change Detection hinaus und versuchen, die verschiedenen Typen von Veränderung zu quantifizieren. [Blaschke, 2005]

#### **Fortgeschrittene Modelle:**

Die Kategorie der fortgeschrittenen Modell-basierten Change Detection beinhaltet das Li-Strahler-Reflexionsmodell, "spectral mixture" Modelle und Modelle zur Abschätzung biophysikalischer Parameter. [Lu et al., 2003]

#### **GIS Ansatz:**

Die GIS-basierte Change Detection Kategorie beinhaltet GIS und Fernerkundungs-Methoden und pure GIS Methoden. [Lu et al., 2003] So werden bei GIS – basierten Change Detection Methoden nicht nur Satellitenrohdaten als Datenquelle benutzt, sondern auch andere Daten, z.B. aus thematischen Karten. [Langhans, 2005]

## **Visuelle Analyse:**

Die visuelle Analyse Kategorie beinhaltet visuelle Interpretationen von multi-temporalen Bildzusammensetzungen und das on-screen Digitalisieren von veränderten Flächen. [Lu et al., 2003]

Der klare Nachteil dieser Methode ist, dass sie sehr viel Zeit in Anspruch nimmt, und dass unterschiedliche Interpreten zu unterschiedlichen Ergebnissen kommen [Coppin et al., 2004 in [Langhans, 2005]].

## **Andere Ansätze:**

Zusätzlich zu den sechs Kategorien der Change Detection gibt es einige Methoden, die nicht einer der Kategorien zugeordnet werden können und die bis jetzt nicht oft in der Praxis benutzt werden. [Lu et al., 2003]

2.6 Hierarchische Patch Dynamik

Ein Patch, in seinem weiteren Sinn, bezieht sich auf eine räumliche Einheit, die sich von ihrer Umgebung in Natur oder Aussehen unterscheidet. [Wiens, 1976; Kotliar and Wiens, 1990 in [Wu, 1995]]

Wie in jedem Level einer räumlichen Hierarchie ist auch die Region zusammengesetzt aus Patches, Korridoren und einer Matrix, die in Größe und Form stark variiert. [Forman, 1995]

[Wu, 1995] benennt folgende Hauptbestandteile des Hierarchical Patch Dynamic Paradigm (HPDP) :

(1) Ökologische Systeme sind verschachtelte, diskontinuierliche Hierarchien von Patch-Mosaiken.

Das aufkommende HPDP nimmt eine natürliche räumliche Einheit,

den Patch, als eine fundamental strukturelle und funktionelle Einheit. [Wu, 1995]

(2) Die Dynamik von ökologischen Systemen als ein Verbund der Patch-Dynamik

Die Dynamik von Ökosystemen ist zusammengesetzt durch die Dynamik und Interaktion von einzelnen Patches auf verschiedenen Maßstäben.[Wu, 1995]

(3) Die Muster-Prozess-Maßstab Perspektive

Die Beziehung zwischen Mustern und Prozessen ist zentrales Element der Patch-Dynamik Perspektive.

(4) Die Un-Gleichgewichtige Perspektive

Ökologische Systeme besitzen keine gleichgewichtige Dynamik, nicht nur bei kleinen Maßstäben, bei dem die Wahrscheinlichkeit normalerweise dominiert, sondern auch bei sehr großen Maßstäben, wo Langzeit-Prozesse maßgeblich sind und geologische, klimatologische und evolutionäre Wechsel ins Spiel kommen. [Wu, 1995]

(5) Verbindung und Metastabilität

Das Ungleichgewicht der Patch-Prozesse auf einem Level wandelt sich oft zu einem Quasi-Gleichgewichts-Status auf einem höheren Level. [Wu, 1995]

2.5 Landscape Metrics

Der landschaftsstrukturelle Ansatz untersucht das als Muster erscheinende Landschaftsmosaik und die spezifisch räumliche Anordnung der Landschaftseinheiten in einem bestimmten Untersuchungsausschnitt. [Lang et al, 2007]

Zur analytischen Beurteilung der Landschaftsstruktur hat sich ein Methodenpool herausgebildet, der als Landschaftsstrukturmaße (engl. landscape metrics) bezeichnet wird. [Lang et al, 2007]

In diesem auch als landscape metrics approach bezeichneten relativ jungen Arbeitsfeld der Landschaftsökologie kommen aber nicht nur a-räumliche Indizes zur Anwendung, sondern es wird darüber hinaus versucht, das räumliche Muster und die räumliche Verteilung von Landschaftselementen (Patches) auch in ihrer Konfiguration zu erfassen, also - und das ist ein wesentliches Charakteristikum - explizit räumlich orientierte Kennzahlen zu entwickeln. [Lang, Langanke, Klug, 2003]

Patches können durch ihre Größe, Form, Inhalt, Dauer, strukturelle Komplexität und ihre Abgrenzung charakterisiert werden. [Wu, 1995]

Lang unterscheidet dabei drei Formen der Analyse:

Patch-bezogene Maßzahlen (engl. patch-level metrics) beschreiben die geometrischen Eigenschaften einzelner Patches. Klassenbezogene Maßzahlen (engl. class-level oder class-related metrics) fassen alle Patches einer bestimmten Klasse zusammen. Maße auf Landschaftsniveau (engl. landscape-level metrics) betreffen die gesamte Landschaft. [Lang et al, 2007]

## 3. Lösungsansatz

3.1 Theorieansatz

Zur Lösung der zentralen Fragestellung, wie sich das Wald-Grasland-Mosaik verändert, wird die Landbedeckung zu zwei unterschiedlichen Zeitpunkten verglichen. Grundlage hierfür sind Satellitenbilder.

Um Veränderungen nach ihrer Art und ihrem Umfang beschreiben zu können, wird eine Form der Post-Klassifikation Change Detection durchgeführt. Ebenso kommen GIS-Methoden zum Einsatz, welche die quantifizierte Beschreibung von Patches ermöglicht.

Die Klassifikation erfolgt dabei automatisch nach einem wissensbasierten Regelwerk. Hierdurch bietet sich die Chance, ein großflächiges und stetiges Monitoring durchzuführen.

Die Analyse wird auf zwei Ebenen durchgeführt. Auf Landschaftsebene wird untersucht, ob und wie sich das Wald-Grasland-Mosaik als Landschaftsbestandteil verändert.

Auf der detaillierteren Ebene stehen die Bestandteile des Wald-Grasland-Mosaiks im Fokus. Untersucht wird, wie sich die Elemente Wald und Grasland verändern. Zudem wird untersucht, ob es eine Veränderung der allgemeinen Struktur gibt oder ob das Quasi-Equilibrium (siehe 2.6) erhalten bleibt.

#### 3.2 Methode

Die Klassifikation der Landbedeckung erfolgt automatisch. Hierbei werden die Methoden der objektorientierten, automatischen Auswertung verwendet. Dies sind zum einen die Segmentierung auf mehreren Ebenen, die Klassifikation der Bildobjekte nach einem Regelwerk und Klassenbeschreibungen der verschiedenen Landnutzungstypen. Die Klassenbeschreibung beinhaltet spektrale Eigenschaften, z.T. Formeigenschaften und topologische Beziehungen zu Objekten der selben und der über- sowie untergeordneten Ebenen.

Auf Grundlage der Klassenbeschreibungen werden allen Objekten Wahrscheinlichkeiten zugeordnet, welche die Zugehörigkeit zu den verschiedenen Klassen beschreiben. Dieser Ansatz wird als Fuzzy-Klassifikations-System bezeichnet. Die Grundidee, die beiden zweifellos logischen Statements - Ja und Nein - durch einen fortlaufenden Bereich von [0...1] zu ersetzten, wobei 0 genau Nein und 1 genau Ja meint. Alle Werte zwischen 0 und 1 repräsentieren einen weniger zuverlässigen Status von Ja und Nein [Definiens, 2007]

Die Change Detection erfolgt mit klassischen GIS Methoden.

[Blaschke, 2005] schlägt ein System vor, welches geometrische Veränderungen, die zwischen dem gleichen Objekt in zwei verschiedenen Datensätzen auftreten können, kategorisiert (siehe Abbildung 3).

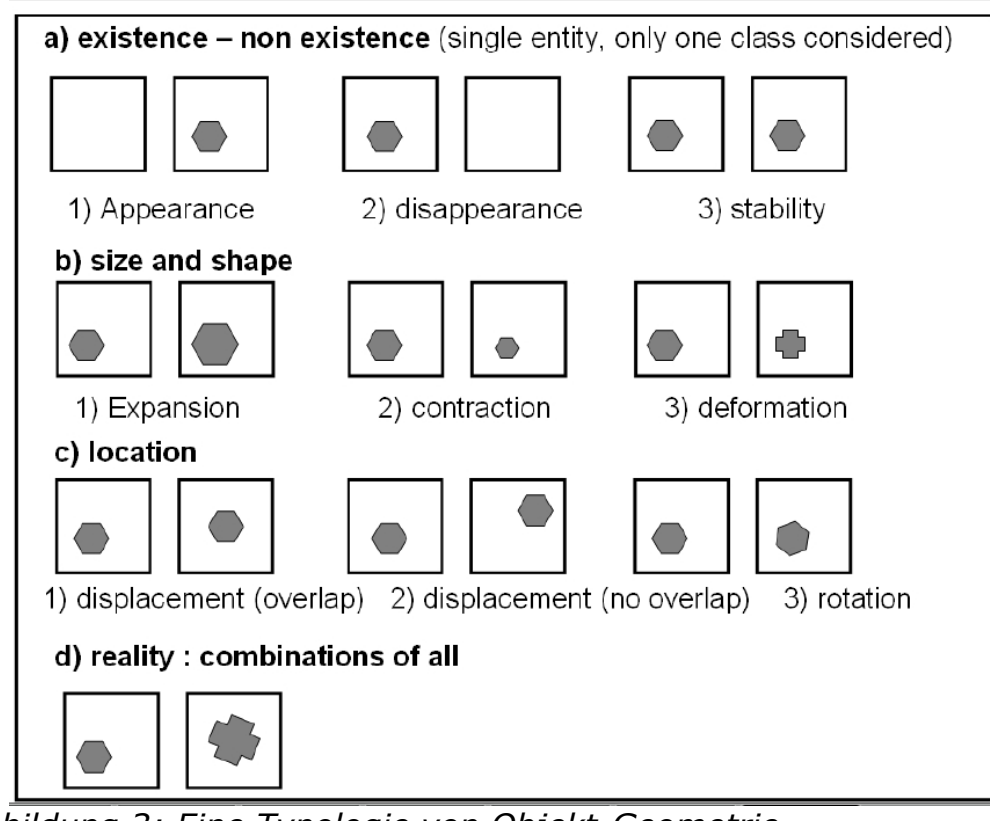

*Abbildung 3: Eine Typologie von Objekt-Geometrie Veränderungen aus [Blaschke, 2005]*

Für die Change Detection, die auf Level 3 erfolgt, werden diese Vorschläge zum Teil umgesetzt.

In den Kategorien A und B werden die Vorschläge von Blaschke übernommen. Die Deformation wird dabei durch die Veränderung der Form-beschreibenden Indizes wiedergegeben. Die Vorschläge 2 und 3 der Kategorie C werden nicht umgesetzt. Für den Fall C2 würden entsprechende Veränderungen werden als Appearance und Disappearance interpretiert. Eine Rotation (wie im Fall C3) würde als geringfügig Lageveränderung gewertet.

Auf Level 2 erfolgt keine Change Detection im klassischen Sinn. Auf diesem Level wird die Struktur des Wald-Grasland-Mosaiks mit Hilfe von Landscape Metrics beschrieben. Im Zuge der Analyse auf Level 3 werden diese Maßzahlen als Attribut der Wald-Grasland Objekte verglichen.

#### 3.3 Werkzeuge

Zur automatischen Klassifikation wird die Software Definiens Developer der Firma Definiens genutzt, welche auf der Definiens Cognition Network Technologie beruht und es dem Benutzer erlaubt, Regelwerke zu erstellen und anzuwenden.

Die Definiens Cognition Network Technology ® wurde von dem Physik-Nobel-Preisträger 1986 Gerd Binnig und seinem Team entwickelt. Sie emuliert den menschlichen Denkprozess und extrahiert Informationen aus Bildern. [Definiens, 2007c]

Die Ergebnisse der Klassifikation werden mit der Software ArcGIS 9.2 der Firma ESRI ausgewertet. Zur Berechnung der Landscape Metrics wird die Extension V-LATE (vector-based landscape analysis tool extension) genutzt, die im Rahmen des SPIN – Projekts entwickelt wurde.

Zur Auswertung wird ein Modell in ArcGIS erstellt. Dies macht die Vorgehensweise transparenter und wiederholbar. Ein weiterer Vorteil ist die Möglichkeit zur Publikation über einen ArcGIS-Server, was Dritten die Möglichkeit bietet, dieses Modell zu nutzten.

3.4 Testgebiet/ -datensatz

Die Datensätze für diese Arbeit wurden von der Seite der "Global Land Cover Facility" heruntergeladen.

Sie stammen von den Sensoren TM bzw. ETM+ der Landsat-Familie. Alle Satellitenbilder liegen als orthorektifizierte GeoTif Dateien vor.

Das Untersuchungsgebiet beschränkt sich auf die Ausdehnung der Landsat Szene 220/81.

3.5 Ebenen der Segmentierung

Es werden vier Ebenen der Segmentierung erstellt. Die Ebene mit der gröbsten Segmentierung stellt die Ebene 4 dar. Auf dieser Ebene werden nur die Klassen Aquatisch und Terrestrisch unterschieden. Die weitere Segmentierung erfolgt nur auf terrestrischen Bereichen.

Die Ebene 3 ist die Fokalebene für die Art der Landbedeckung. Die weiteren Analysen basieren auf den Ergebnissen der Klassifizierung auf dieser Ebene.

Die Analyse der Zusammensetzung des Wald-Grasland-Mosaiks erfolgt auf Ebene 2. Die Segmente dieser Ebene haben ihren Ursprung aus den zusammengesetzten Bildobjekten der ersten Ebene.

Die erste Ebene beinhaltet die kleinsten Bildobjekte. Die Klassifizierung auf dieser Ebene dient nur als Hilfskonstrukt für die Klassifikation auf Ebene 2.

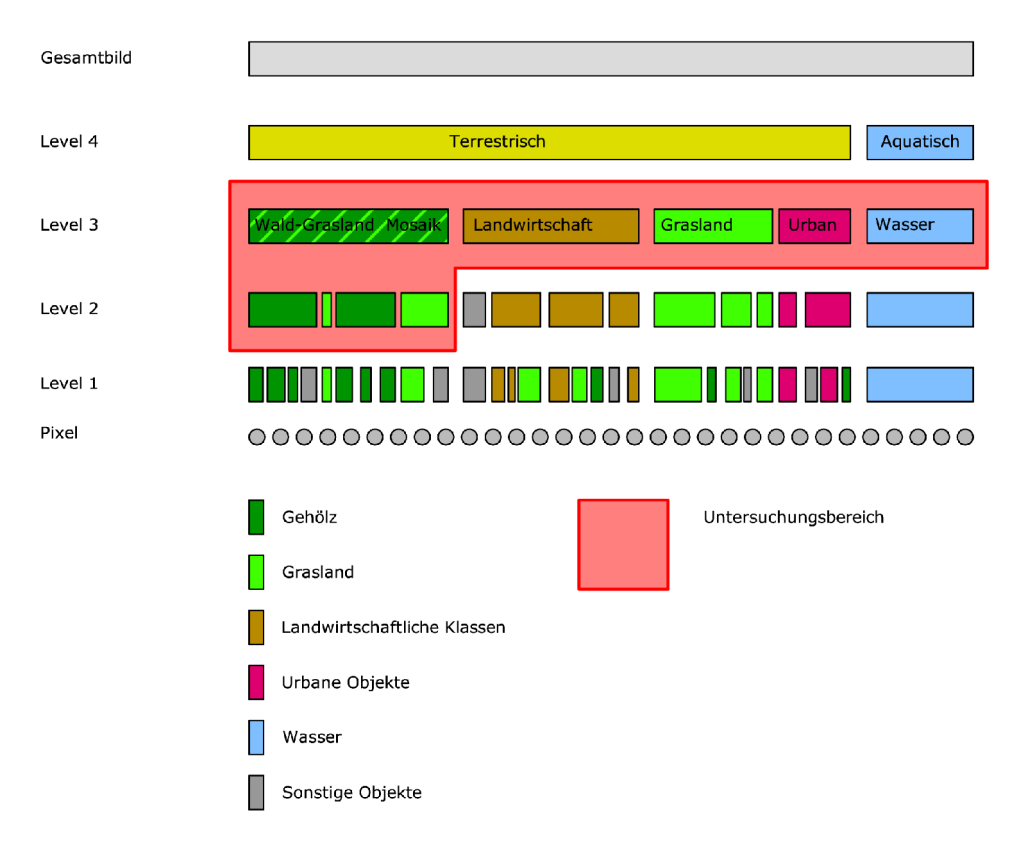

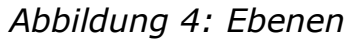

# 3.6 Regelwerk zur Klassifikation

Um die bei [Antunes et Al, 2003] beschriebenen Schwierigkeiten zu umgehen, die sich aus fehlenden Kontextinformationen bei spektral überlappenden Klassen ergeben, wird für die Klassifikation eine geringe thematische Tiefe verwendet.

Im Bereich vom Wald-Grasland Mosaik beschränkt sich diese auf die Klassen Wald und Grasland. Eine tiefer gehende Unterscheidung in verschiedene Waldtypen wäre mit kartierten Samples sicherlich machbar, ist für die Fragestellung aber unerheblich.

Die Parameter, die von [Antunes et Al, 2003] verwendet wurden, werden auch in dieser Masterthesis für die Klassifikation getestet. Dies sind:

- Mean
- Brightness
- Ratio
- Shape Index
- **Textur**

# 3.7 Analyse der Ergebnisse

Blaschke stellt fest, dass objektorientierte Change Detection viel mehr eine GIS-Aufgabe als eine Fernerkundungsaufgabe ist, wenn man die post-classification Analyse betrachtet.[Blaschke, 2005]

Die Analyse der Ergebnisse erfolgt daher mit der Software ArcGIS 9.2. Um eine Flächenveränderung und die Veränderungsrate festzustellen, reicht eine einfache Verschneidung von zwei Datensätzen. Eine Fehlerquelle bilden hierbei sogenannte Sliver Polygons.

Ein Sliver Polygon ist eine kleine Fläche, die geformt wird, wenn zwei oder mehrere Polygone, die übereinandergelegt wurden, nicht exakt an einer oder mehreren Seiten aneinander grenzen. [GI-Lexikon, 2001]. Diese Polygone können eliminiert werden, da sie meist ein hohes Umgrenzung/Fläche Verhältnis aufweisen.

Zur Beschreibung von Veränderungen werden Landschaftsstrukturmaße benutzt. Dabei wird zwischen den Ebenen unterschieden. Die Ermittlung der Landscape metrics und die Change Detection erfolgen mit der Software ArcGIS der Firma ESRI.

Die Formveränderung auf dem 3. Level wird durch patch-bezogene Maßzahlen beschrieben.

Dies sind der Shape-Index, das Area – Perimeter Verhältnis und die Fraktale Dimension.

Der **Shape-Index** gibt an, wie kompakt ein Patch im Vergleich zu einem gleich großen Kreis ist.

Das **Area-Perimeter** Verhältnis zeigt, wie groß ein Patch im Vergleich zu seinem Umfang ist.

Die **Fraktale Dimension** spiegelt den Grad der Zerlappung von Patches wider.

Die Größe und Lageveränderung wird als Prozentangabe für jede Wald-Grasland Fläche auf diesem Niveau ermittelt.

Um die Beschaffenheit Wald-Grasland-Mosaiks zu erfassen, werden Maßzahlen verwendet, welche die Struktur der Flächen des 2. Levels beschreiben.

Hierzu werden folgende Maßzahlen verwendet:

Der **Kohärenzgrad** gibt an, wie zerschnitten die Landschaft ist. Er gibt den Grad der Abweichung von den quadrierten Einzelflächen zur quadrierten Gesamtfläche an. Der Grad der Zerschneidung soll in diesem Fall keine Wertung aus ökologischer Sicht darstellen, sondern dient der Beschreibung der Diversität. Andere Diversitätsmaße berücksichtigen zumeist die Anzahl und Verteilung der vorkommenden Klassen. Da innerhalb des Wald-Grasland-Mosaiks hauptsächlich zwei Klassen vorkommen, würde ein solcher Index sehr geringe Werte für die Diversität wiedergeben und ist daher für diesen Fall ungeeignet.

Die **Fläche** ist das nächst liegende und zugleich am weitesten verbreitete, deshalb vielleicht auch das Bedeutendste der Landschaftsstrukturmaße. [Lang et al, 2007] Durch die Datenhaltung in einer Geodatabase werden Fläche und Umfang der einzelnen Patches automatisch berechnet. Für die Patches auf Level 2 werden die durchschnittliche Patchgröße und die Standardabweichung angegeben.

Die **Randlinienlänge** oder **-dichte** spielt aus der Ökotonkonzeption heraus eine entscheidende Rolle. [Lang et al, 2007] Die Randlinien sind im verwendeten Datenformat (ESRI, Geodatabase) immer doppelt vorhanden, da jede Fläche eine eigene Umgrenzung besitzt. Für die Auswertung werden die Randlinienlängen für jede Klasse im Verhältnis der beiden Aufnahmezeitpunkte ausgegeben.

# 4. Projektbescheibung

# 4.1 Konzept der Regelwerkerstellung

Das Regelwerk wird zunächst für die Landsat-Szene 220/81 aus dem Jahr 1999 erstellt. Grundlage für das Regelwerk bietet eine visuelle Analyse der Szene und spektrale Werte, die für Sample-Flächen berechnet werden.

Das Regelwerk wird nach Ausführung der Klassifikation angepasst, bis das Ergebnis eine ausreichende Genauigkeit bietet oder sich keine Steigerung der Genauigkeit mehr erzielen lässt.

Da dieser Vorgang iterativ ist und das Regelwerk auf Grundlage der subjektiven Einschätzung der Genauigkeit erfolgt, müssen die Werte für spektrale Eigenschaften in den Klassenbeschreibungen nicht den Werten der ausgewählten Samples entsprechen.

Abschließend wird ein "Accuracy Assessment" durchgeführt, welches die Genauigkeit der Klassifikation objektiv beschreibt.

Das erstellte Regelwerk wird dann zur Klassifikation der gleichen Szene aus dem Jahr 1987 verwendet und nach der Durchführung eines "Accuracy Assessments" für diese Szene ggf. angepasst.

# 4.2 Visuelle Analyse der ersten Landsat Szene

Für die Erstellung des Regelwerks mit Definiens Developer wurde mit der unten abgebildeter Landsat Szene (Row 220 / Path 81) gearbeitet. Die Aufnahme stammt aus dem Jahr 1999.

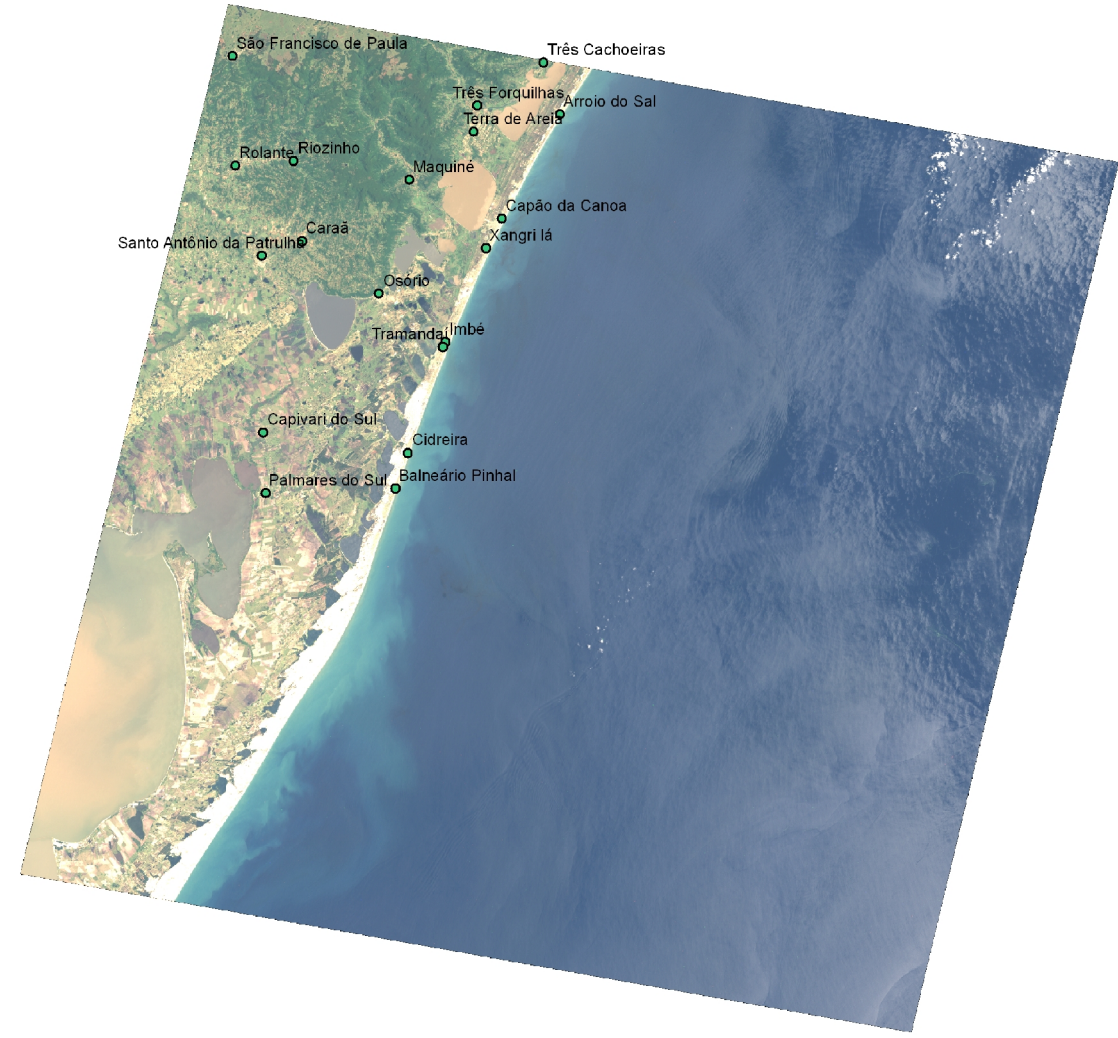

*Abbildung 5: Landsat Szene 220/81; Jahr 1999*

Die Szene wurde ausgewählt, da sie sowohl Flächen des Wald-Grasland-Mosaiks, als auch landwirtschaftliche Flächen, urbane Bereiche sowie maritime und Binnengewässer beinhaltet. Durch den hohen Anteil an maritimer Landbedeckung reduziert sich die Rechenzeit für die unteren Segmentationsebenen, da nur terrestrische Flächen weiter segmentiert werden.

Das Wald-Grasland Mosaik befindet sich im Nordwesten der Szene. Nördlich davon schließen große Weideflächen an. Südlich befinden sich hauptsächlich landwirtschaftlich geprägte Bereiche. Über die gesamte Szene verteilt befinden sich 19 kleinere Städte und 25 Dörfer.
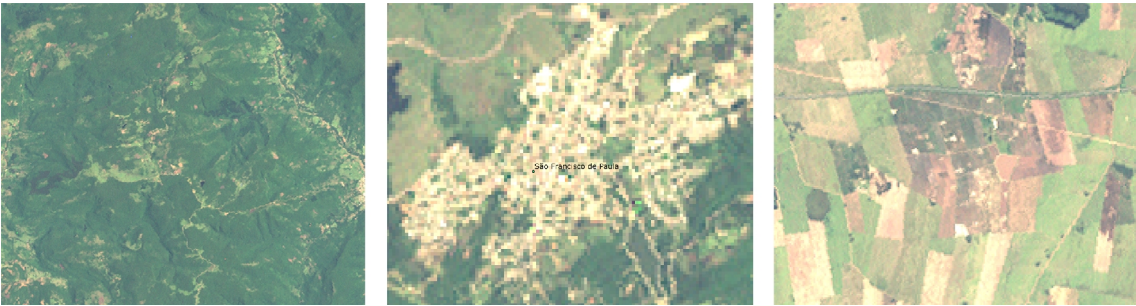

*Abbildung 6: Verschiedene Arten der Landbedeckung*

Im äußersten Süden befindet sich der See "Lagoa dos Patos", welcher sich im Nordwesten (außerhalb der Szene) bis Porto Alegre erstreckt.

Die spektralen Eigenschaften der verschiedenen Typen der Landbedeckung sind in der unten stehenden Grafik abgebildet. Die Werte für die mittlere Strahlung, die Standardabweichung und die gesamte Reichweite wurden für verschiedene Samples mit der Software-Extension "Spatial Analyst" für ArcGIS ermittelt.

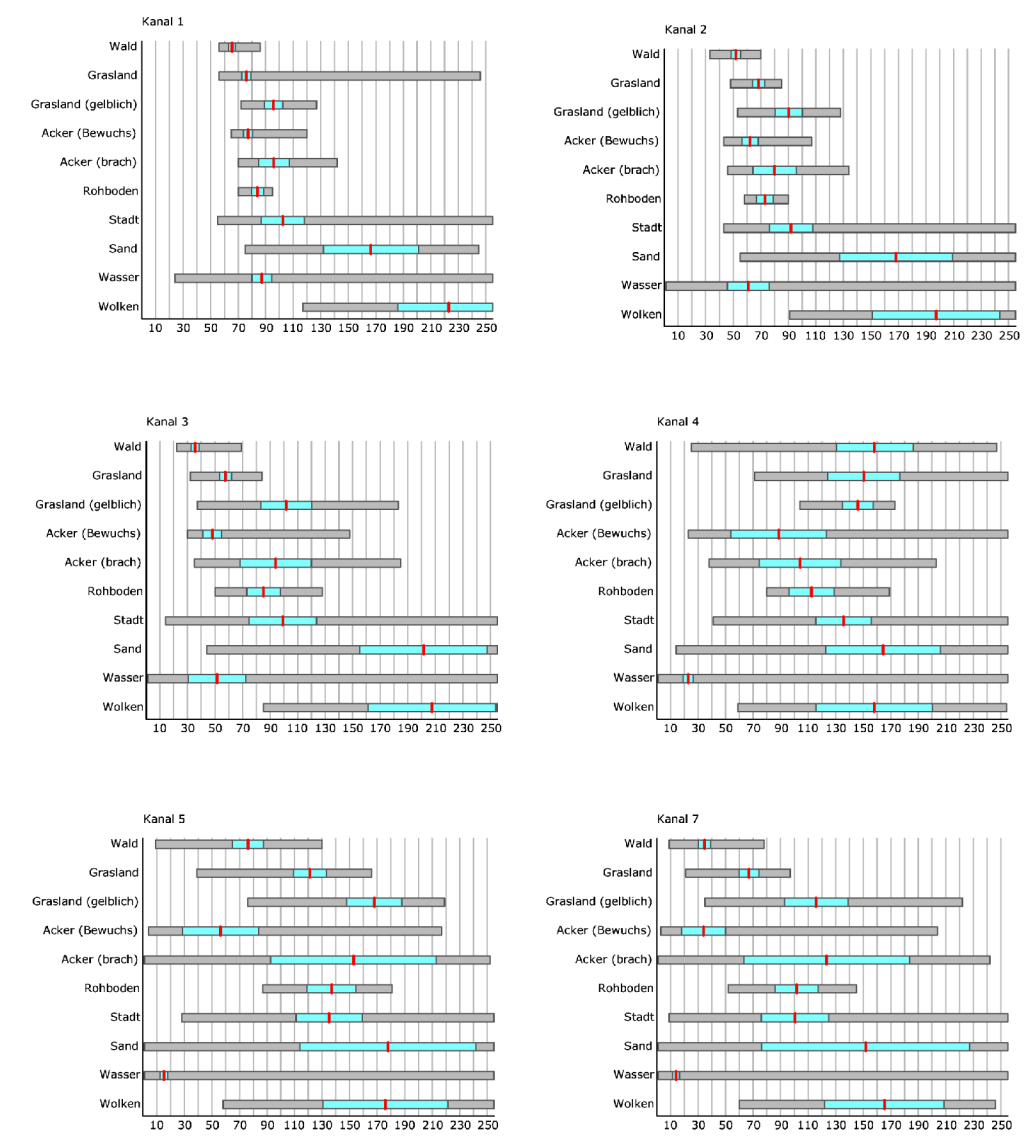

*Abbildung 7: Spektrale Eigenschaften der Landbedeckungsformen*

Eine von den spektralen Eigenschaften abgeleitete Eigenschaft ist der NDVI. Da diese Eigenschaft gut geeignet ist um Vegetationsformen zu unterscheiden, wurde auch der NDVI für die Landbedeckungsklassen im Vorhinein ermittelt.

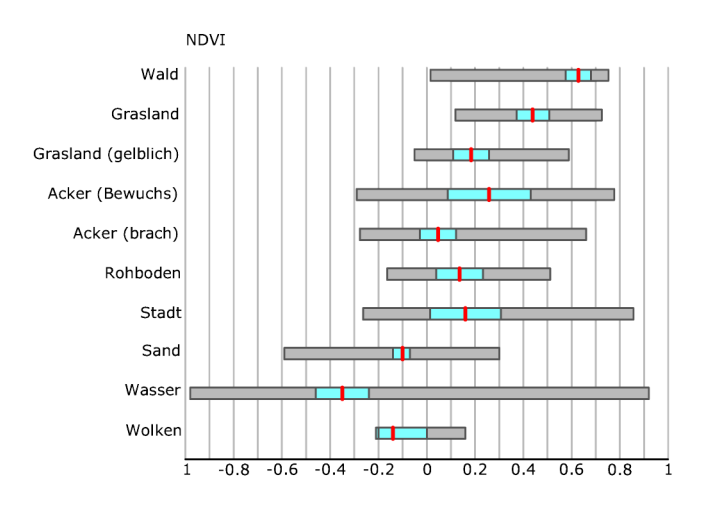

*Abbildung 8: NDVI der Landbedeckung*

#### 4.3 Segmentierung

## Segmentation:

Die Segmentierung erfolgt mit dem Algorithmus "multiresolution segmentation". Dieser Algorithmus wendet eine Optimierungsprozedur an, welche die durchschnittliche Heterogenität von Bildobjekten für eine gegebene Auflösung lokal minimiert. [Definiens, 2007a] Das Homogenitätskriterium des "multiresolution segmentation" Algorithmus misst, wie homogen oder heterogen ein Bildobjekt in sich selbst ist. Das Homogenitätskriterium wird berechnet als eine Kombination von Farb- und Formeigenschaften der initialen und resultierenden Bildobjekte der beabsichtigten Fusionierung. Das Homogenitätskriterium kann durch Gewichtung der Form und Kompaktheit angepasst werden. [Definiens, 2007]

Die Parameter aller Segmentierungsprozesse ergeben sich aus einer Reihe von Versuchen, wobei die Ergebnisse visuell bewertet wurden.

Vier Ebenen mit größenabgestuften Segmenten werden für die

Klassifikation erstellt. Für das oberste Level soll eine grobe Segmentierung erfolgen. Dies wird durch die Angabe des "Scale Parameter" erreicht, dem für diese Segmentierung ein Wert von 500 zugewiesen wurde. Der "Scale Parameter" ist ein abstrakter Ausdruck, der die maximal erlaubte Heterogenität der resultierenden Bildobjekte bestimmt.[Definiens, 2007a] Die Objekt-Homogenität, auf welche sich der Scale Parameter bezieht, ist definiert in dem "Composition of homogeneity criterion" Feld. [Definiens, 2007a] In diesem Fall wurde die Farbe mit 80 % gewichtet. Die verbleibenden 20 % beziehen sich auf die Form, wobei hier ein Anteil für Kompaktheit und Glätte jeweils gleich gewichtet wurden. Für alle Segmentierungsprozesse werden die Kanäle des sichtbaren Lichts und der Kanal des nahen Infrarot gewählt.

Die Bildobjekte dieser Ebene werden zunächst als terrestrische und aquatische Bereiche klassifiziert. Hierzu wird der Algorithmus "Classification" genutzt, welcher auf die Klassenbeschreibung zugreift. Am Rande der Szene befinden sich schwarze Bereiche, die durch das Feature Brightness = 0 erkannt und nicht weiter beachtet werden.

Alle terrestrischen Bereiche werden durch den Algorithmus "Merge region" zusammengefasst und weiter mit einem Scale Parameter von 180 segmentiert. Die Farbe wird jedoch mit 90 % gewichtet. Die verbleibenden 10 % werden zu 60 % auf die Kompaktheit und 40 % auf Glättung aufgeteilt. Das Ergebnis dieser Segmentierung bildet den Level 3. Für einige Bereiche ist diese Klassifizierung jedoch zu grob. Dies sind Binnengewässer und urban geprägte Bereiche, die sich auf kleinere Flächen erstrecken als die übrigen Klassen dieses Levels. Die betroffenen Bildobjekte dieses Levels werden nach der Klassifikation auf den unteren Leveln weiter segmentiert. Auch hierfür wird der Algorithmus "Multiresolution Segmentation" verwendet. Ausschlaggebend, ob Bildobjekte weiter segmentiert werden, ist der relative Anteil von sub-objects (auf Level 2), die als "urban" oder "aquatisch" klassifiziert wurden. Ist dieser Wert größer als 20 % für aquatische oder größer als 5 % für urbane Flächen, wird die Segmentation durchgeführt. Die feinere Segmentierung dieser Flächen wird mit einem Scale Parameter von 50 durchgeführt.

Für den Level 1 werden die Bildobjekte des Level 3 weiter mit einem Scale Parameter von 15 und 80 % Gewichtung der Farbe (Kompaktheit und Glätte werden zu gleichen Teilen gewichtet) segmentiert.

Der Level 2 entsteht durch eine Kopie des Level 1. Die finalen Bildsegmente auf diesem Level entstehen durch Zusammenfassung von Bildobjekten nach der Klassifikation. Dieser Vorgang der Zusammenfassung ist auf mehrere Prozesse verteilt, da bei einigen Klassen nicht nur die Farb- und Formeigenschaften zur Klassifikation genutzt werden, sondern auch Nachbarschaftsbeziehungen mit in die Klassifikation einfließen.

#### 4.4 Klassifikation

Die spektralen Eigenschaften, die unter Punkt 4.2 beschrieben sind, können nur als Orientierung für die Klassenbeschreibung verwendet werden, da die einzelnen Segmente auf dem unteren Segmentierungslevel deutlich kleiner sind als die Gesamtheit der Samples, die für eine Landbedeckungsklasse verwendet wurden. Der Mittelwert ist somit deutlich variabler, die Breite der Ausprägung dagegen in den meisten Fällen geringer. Auf den verschiedenen Ebenen werden unterschiedliche Klassen verwendet. Einige Klassenbeschreibungen werden jedoch auf mehreren Ebenen verwendet. Hinzu kommen Hilfsklassen, die in der endgültigen Klassifizierung nicht enthalten sind und lediglich zur Klassifikation anderer Klassen temporär erstellt werden.

Das gesamte Regelwerk einschließlich der Klassenbeschreibung, welches für die endgültige Klassifikation verwendet wird, ist im Anhang A beschrieben. Im Folgenden werden die Eigenschaften der Bildobjekte, die für die Klassifikation ausschlaggebend sind, beschrieben.

4.5 Klassifikation auf Ebene 4

Auf dem vierten Level werden die Klassen "Aquatisch", "Terrestrisch" und die Hilfsklasse "\_Aussen" unterschieden.

4.5.1 Aquatische Bereiche

Aquatische Bereiche unterscheiden sich vor allem in den Kanälen 4 und 5, sowie beim NDVI gegenüber allen terrestrischen Landbedeckungen. Zur Klassenbeschreibung werden der NDVI und der Kanal 5 verwendet. Beide Werte sind bei aquatischen Bereichen sehr niedrig. Die Wahrscheinlichkeit für eine Klassifikation als Aquatisch steigt daher, wenn wohl NDVI als auch der durchschnittliche Wert des Kanal 5 niedrige Werte aufweisen.

4.5.2 Hilfsklasse "Aussen"

Diese Klasse beschreibt den Rand einer Landsat-Szene. In diesen Bereichen sind keine spektralen Informationen mehr verfügbar. In der Klassenbeschreibung wird dieser Bereich durch eine Gesamthelligkeit von 0 beschrieben.

4.5.3 Terrestrische Landbedeckung:

Die terrestrischen System werden in der Klassenbeschreibung dadurch beschrieben, dass sie nicht den Klassen "Aquatisch" oder "\_Aussen" angehören.

4.6 Klassifikation auf Level 3

Der Klassifikation auf Level 3 gehen Klassifikationen auf den unteren Levels voraus. Viele Klassen dieses Levels werden durch die Beziehung zu sub-objects auf dem Level 2 beschrieben.

Auf der dritten Ebene werden die Objekte durch folgende Klassen beschrieben: "Aquatisch", "Wald-Grasland-Mosaik", "Reines Grasland", "Landwirtschaftlich geprägt", "Urban geprägt" und "Strand"

4.6.1 Aquatische Bereiche auf Level 3

Aquatische Bereiche auf dem dritten Level werden über die gleiche Klassenbeschreibung definiert, die auch auf Level 4 verwendet wird. Auch hier erfolgt die Klassifikation über den Algorithmus "Classification". Eine Übernahme der Klassifikation vom Level 4 ist nicht möglich, da kleinere Gewässer auf dem vierten Level nicht erkannt und als terrestrisch beschrieben werden.

4.6.2 Wald-Grasland-Mosaik

Das Wald-Grasland-Mosaik wird durch drei Features in der Klassenbeschreibung definiert:

Nach der Definition der "Food and agriculture organization of the united nations" (FAO) muss Wald eine Mindestgröße von 0,5 ha haben. [FAO, 2001]

Die absolute Fläche von sub-objects, die als Gehölz klassifiziert wurden, muss größer als 0,5 ha sein. Diese Bedingung ist unabhängig von einer fuzzy logic und beeinflusst die Wahrscheinlichkeit einer Klassifikation als Wald-Grasland-Mosaik nur auf zwei Weisen. Sobald der Wert größer ist als 0,5, verändert diese Bedingung die Wahrscheinlichkeit nicht mehr, dass ein Bildobjekt dieser Klasse angehört. Liegt der Wert darunter, ist die Wahrscheinlichkeit, dass eine Fläche zum Wald-Grasland-Mosaik gehört gleich Null.

Die relative Fläche von sub-objects, die als Wald klassifiziert wurden, muss größer als 0% sein. Die Wahrscheinlichkeit für eine Klassifikation als Wald-Grasland-Mosaik ist jedoch geringer, je weiter der Wert unter 10 % liegt.

Das Feature "WG Anteil" beschreibt den relativen Anteil von subobjects, die als Gehölz oder als Grasland klassifiziert wurden. Die Wahrscheinlichkeit für die Klassifikation als Wald-Grasland-Mosaik steigt, je höher der Wert dieses Features ist. Dieses Feature ist benutzerdefiniert und errechnet sich wie folgt:

 $WG_{\text{Anteil}} = \frac{[[\text{Area of sub objects gehoelz (1)}] + [\text{Area of sub objects grasland (1)}]]}{[[\text{Area of sub objects Sonstica Vocation(1)}] + [\text{Area of sub objects grasland (1)}]]}$ [[Area]-[Area of sub objects Sonstige Vegetation(1)]-[Area os sub objects unclassified (1)]]

Flächen, die als reines Grasland (4.6.3) klassifiziert sind und innerhalb von Wald-Grasland-Flächen liegen, können nachträglich umklassifiziert werden. Dies geschieht durch den Algorithmus "Find enclosed by class". Bedingung hierfür ist, dass die Fläche eine Maximalgröße nicht überschreitet.

#### 4.6.3 Reines Grasland

Die Klassenbeschreibung der Klasse Reines Grasland enthält nur die Membership Function "Relativer Anteil Grasland". Die Wahrscheinlichkeit für die Klassifikation steigt linear mit zunehmendem Anteil an Grasland.

4.6.4 Landwirtschaftlich geprägt

In der Klassenbeschreibung von der Klasse "Landwirtschaftlich geprägt" ist wiederum nur ein Feature, welches die Wahrscheinlichkeit definiert. Hierbei handelt es sich um das benutzerdefinierte Feature "LW-Anteil", welches sich wie folgt berechnet:

[[Area]-[Area of sub objects Sonstige Vegetation(1)]-[Area os sub objects unclassified (1)]]

#### 4.6.5 "Urban geprägt"

Urban geprägte Bereiche werden definiert durch den relativen Anteil an sub-objects der Klasse Urban. Da in urban geprägten Bereichen viele Fehlklassifikationen auftreten, liegt die

 $LW_{\text{Anteil}} = \frac{[[Area of sub objects landmark (1)]]}{[Area of sub objects Gaussian (1)]}$ 

Wahrscheinlichkeit für eine Klassifikation als "Urban geprägt" schon bei einem geringen Flächenanteil urbaner sub-objects bei 1. Fehler, die entstehen würden, wenn ein großes Bildobjekt, welches nur einen geringen Anteil an wirklich urbanen Flächen hat, als urban geprägt klassifiziert wird, sind durch die selektive Nach-Segmentierung (siehe 4.3) ausgeschlossen.

#### 4.6.6 Strand

Die Klassifikation von Strand auf dem Level 3 erfolgt über den Algorithmus "Assign class", der auf keine Klassenbeschreibung zurückgreift. Die Klassifikation von Strand erfolgt auf diesem Level somit nicht auf Grundlage einer Fuzzy Logic, sondern enthält nur die Bedingung, dass 50 % der Fläche auf Level 2 als Strand klassifiziert sind.

#### 4.6.7 Unklassifizierte Bereiche

Unklassifizierte Bereiche werden auf Level 3 einer angrenzenden Fläche hinzugeschlagen. Dies geschieht durch den Algorithmus "Remove objects". Dabei werden die Bildobjekte mit dem benachbarten Bildobjekt vereinigt, mit dem sie die größte gemeinsame Grenze haben. Lediglich unklassifizierte Bereiche, die ausschließlich an weitere unklassifizierte Bereiche grenzen, bleiben als solche bestehen. Dies wirkt einer zu willkürlichen Klassifkiation entgegen.

#### 4.7 Klassifikation auf Level 2

Auf dem zweiten Level wird die Landbedeckung in die Klassen "Aquatisch", "Urban", "Gehölz", "Grasland", "Landwirtschaft", "Strand", "Rohboden" und "Sonstige Vegetation" eingeteilt. Für die Klassifikation von Landwirtschaft werden die Hilfsklassen "Weide", " Acker Bewuchs" und " Acker roh" verwendet.

4.7.1 Urban

Wie unter Punkt 4.3 beschrieben wird der zweite Level als eine Kopie des Levels 1 erstellt. Diese Kopie erfolgt nach der Klassifizierung der Hilfsklassen "bebauung" und "localidades" (siehe 4.8.3). Auf dem zweiten Level werden diese Klassen zu der Klasse "Urban" zusammengefasst. Dies geschieht durch den Algorithmus "classification", der auf alle als " bebauung" oder " localidades" klassifizierten Bildobjekte angewendet wird.

Von diesen Objekten werden alle als urban eingestuft, die entweder zur Klasse "localidades" gehören oder in der Umgebung von "Iocalidades" liegen, eine Mindestgröße von 0,5 km<sup>2</sup> haben und einen NDVI zwischen 0.08 und 0.19 aufweisen. Obwohl auch die Klassenbeschreibung für "Bebauung" einen Wertebereich für den NDVI beinhaltet, ist diese weitere Abgrenzung funktional. Da sich der Mittelwert des NDVI nach dem Zusammenfassen der Bildobjekte verändert und die Spanne verkleinert, ist so eine engere Abgrenzung möglich.

Nicht klassifizierte Bildobjekte, die innerhalb von urbanen Bereichen liegen, werden durch den Algorithmus "Find enclosed by class" auch zu der Klasse "Urban" hinzugefügt.

#### 4.7.2 Übernahme von Klassen

Nach der Klassifikation der urbanen Flächen werden die weiteren Klassen des zweiten Levels vom Level 1 übernommen. Dies erfolgt durch den Algorithmus "Assign class", der für jede Klasse durchgeführt wird. Allen nicht urbanen Flächen wird über die Bedingung "Existence of sub objects" die Klassifikation von Level 1 zugewiesen.

#### 4.7.3 Strand

Da es auf dem Level 1 im Bereich von Strand relativ viele Bildobjekte mit Fehlklassifikationen gibt, werden alle Flächen, die als "\_Acker Bewuchs", "\_Acker\_roh", "Weide" oder "Sonstige Vegetation" klassifiziert sind und innerhalb von Strand-Flächen liegen, mittels des Algorithmus "Find enclosed by class" auch als Strand klassifiziert.

#### 4.7.4 Landwirtschaft

Als Landwirtschaft werden alle Flächen klassifiziert, die als Klasse "\_Acker Bewuchs", "\_Acker roh", oder "Weide" klassifiziert sind. Zusätzlich werden Flächen, die als "Sonstige Vegetation" oder Grasland klassifiziert sind und nach dem Zusammenfassen auf Level 2 bestimmte Eigenschaften aufweisen, auch als Landwirtschaft eingestuft.

Diese Eigenschaften sind zum einen die Größe, welche für die Umklassifizierung eine Mindestgröße haben muss und der Borderindex, der bei landwirtschaftlichen Flächen relativ klein ist.

Landwirtschaftliche Flächen haben die Eigenschaft, dass sie zumeist eine gewisse Mindestgröße haben und dass sich selten andere Flächennutzungen innerhalb landwirtschaftlicher Flächen befinden. Dieser Sachverhalt wird auch im Klassifikationsregelwerk berücksichtigt. Flächen, die sich innerhalb von landwirtschaftlichen Flächen befinden und eine Mindestgröße von 0,5 km² unterschreiten, werden auch als Landwirtschaft klassifiziert. Einzelne Flächen, die als Landwirtschaft klassifiziert sind und kleiner als 1 ha sind, werden im nach hinein als "unclassified" eingestuft.

Feldgehölze, die sich auf Ackerflächen befinden, werden durch diese Vorgehensweise zwar als Landwirtschaft gezählt, was jedoch keinen Effekt auf die Analyse hat, da diese nicht zum Wald-Grasland-Mosaik gezählt werden.

#### 4.7.5 Grasland

Grasland wird auf Level 2 auch aus der Klassifikation von Level 1 übernommen (vergleiche 4.7.2). Zusätzlich werden Flächen, die als sonstige Vegetation klassifiziert sind und innerhalb des Wald-Grasland-Mosaiks liegen, auch als Grasland klassifiziert. Hierzu wird der Algorithmus "Assign Class" verwendet. Dieser wird auf die Bildobjekte des Levels 2 angewendet, die als "Sonstige Vegetation" klassifiziert wurden und weist diesen die Klasse Grasland zu. Bedingung hierfür ist die Existenz eines super-objects der Klasse "WG\_Mosaik".

4.7.6 Unklassifizierte Bereiche

Auch auf Level 2 werden die nicht klassifizierten Bereiche über den Algorithmus "Remove class" den Nachbarflächen zugeschlagen.

4.8 Klassifikation auf Level 1

Auf dem untersten Level wird die Landbedeckung in die Klassen "Aquatisch", "Urban", "Acker Bewuchs", "Acker Roh", "Gehölz", "Grasland", "Weide", "Rohboden", "Strand", "Sonstige Vegetation" und "Woken" eingeteilt.

Für die Klassifikation von urbanen Bereichen werden die Hilfsklassen "\_bebauung" und "\_localidades" verwendet.

4.8.1 Aquatisch

Auch auf Level 1 wird für aquatische Bereiche die gleiche Klassenbeschreibung verwendet, die unter Punkt 4.6.1 beschrieben ist.

4.8.2 Urban

Urbane Bereiche auf Level 1 werden von der Klassifikation auf Level 2 übernommen.

Zunächst werden auf Level 1 jedoch Flächen die Hilfsklasse " localidades" und " bebauung" zugewiesen, die Grundlage für die Klassifikation urbaner Bereiche auf Level 2 sind.

4.8.3 " localidades"

Localidades (localidade deutsch: Ort, Ortschaft [Keller, 2002]) ist ein Datensatz, der brasilianische Städte und Ortschaften enthält. Der Datensatz wurde im Jahr 2003 fertiggestellt. Bereitgestellt werden diese Daten vom Ministério do Meio Ambiente [\(http://mapas.mma.gov.br/i3geo/datadownload.htm, Stand:](http://mapas.mma.gov.br/i3geo/datadownload.htm) [Februar 2008\)](http://mapas.mma.gov.br/i3geo/datadownload.htm)

Bei dem Datensatz handelt es sich um Punktdaten, die als eigener thematischer Layer in das Projekt geladen sind. Über die Membership Funktion "Numbers of overlap" werden alle Bildobjekte, die sich mit mindestens einem Punkt überschneiden, als " localidades" klassifiziert.

4.8.4  $\mu$  bebauung"

Besiedelte Gebiete sind recht texturiert aufgrund den häufigen Wechsel von kleinen versiegelten Flächen (Dächer, Straßen oder Wege) und Vegetationsflächen (wie Gärten oder Einzelbäume). [Georg, 2006]

Um dies zu nutzen hat [Georg, 2006] das Feature Avrg. Mean difference to neighbors sub-objects [nir] genutzt.

Für die Klassifikation von Landsat-Daten erwies sich jedoch das Feature "GLCM Homogenität" als besser geeignet, da die ausgeprägten spektralen Differenzen in bebautem Gebiet nicht zwischen einzelnen Bildobjekten, sondern auf Grund der Auflösung auf Pixelebene auftreten.

Die "Gray level co-occurrence matrix" (GLCM) ist eine Aufstellung, wie oft verschiedene Kombinationen von Pixel-Graustufen auftreten. [Definiens, 2007a]. Wenn die Pixel innerhalb eines Bildobjektes homogen sind, so ist der Wert für die GLCM Homogenität hoch.

In der Membership Function für urbane Flächen ist der maximale Wert für die Zugehörigkeit definiert, wobei die Wahrscheinlichkeit für eine Klassifikation als "Urban" mit niedrigeren Werten steigt.

Zusätzlich sind in der Klassenbeschreibung Wertebereiche für die Helligkeit und den NDVI festgelegt. Der NDVI von reiner Bebauung ist naturgemäß niedrig. Auf Grund der Auflösung kann hier aber nicht zwischen innerstädtischem Grün und bebauten Flächen unterschieden werden. Somit ist es auf diesem Level nötig, eine breite Spanne für den NDVI anzugeben. Wie unter Punkt 4.7.1 beschrieben kann diese Spanne jedoch nach dem Zusammenfassen von Bildobjekten auf Level 2 deutliche verringert werden.

4.8.5 "Acker Bewuchs"

Acker, der mit Feldfrüchten bestellt ist, differenziert sich im Bereich vom sichtbaren Licht schlecht von anderen Landbedeckungsklassen. Lediglich im Kanal 3 (Rot) weist diese Art der Landnutzung relativ geringe Werte auf, die sonst nur bei Wald und Wasser auftreten.

Im nahen Infrarotbereich ist die Wertespanne sehr groß, sodass auch der NDVI nicht als Unterscheidungsmerkmal in Frage kommt.

Bei den Kanälen 5 und 7 sind die Werte für Ackerflächen wiederum vergleichsweise gering und unterscheiden sich geringfügig von Waldflächen.

Zur Klassifikation werden daher die Kanäle 3, 5 und 7 genutzt.

Zur besseren Abgrenzung von Waldflächen ist als weiteres Feature der Border Index als Membership Function in der Klassenbeschreibung enthalten.

Der Border Index wird berechnet als das Verhältnis von der Grenzlänge eines Bildobjektes zu der Grenzlänge des kleinsten einkapselnden Rechtecks. [Definiens, 2007a]

Je niedriger dieser Index ist, desto größer ist die

Wahrscheinlichkeit, dass es sich um landwirtschaftliche Flächen handelt.

#### 4.8.6 "Acker Roh"

Nicht bestellte Ackerfläche haben im spektralen Bereich kein Feature, durch welches sie sich eindeutig von anderen Features unterscheiden. Daher sind in der Klassenbeschreibung alle spektralen Kanäle enthalten.

Der Zugehörigkeitswert wird für die Kanäle des sichtbaren Lichtes und der Helligkeit gemittelt. Dieser Mittelwert fließt dann als ein Wert zusätzlich zu den Werten der weiteren Membership Functions in die Fuzzy Logic mit ein.

Neben den spektralen Kanälen beinhaltet die Klassenbeschreibung auch den NDVI und den Border Index.

#### 4.8.7 Gehölz

Die für Wald aufgezeigten spektralen Eigenschaften entsprechen allen Gehölzbeständen, auch wenn sie auf Grund Ihrer Größe nicht als Wald bezeichnet werden können. Die Klassifikation auf dem Level 1 macht noch keine Unterschiede zwischen diesen Landbedeckungsarten. Wald (brasilianisch: floresta) hat im brasilianischen Verständnis keine Mindestgröße [Venturi, 2007]. Für diese Arbeit wird die Definition der FAO für Wald verwendet (siehe 4.6.2). Daher werden innerstädtische Bereiche und Kleinstflächen bei dieser Arbeit nicht als Wald angesehen. Der Ausschluss solcher Flächen erfolgt durch die Klassifizierung auf dem 2. Level.

Gehölze zeichnen sich dadurch aus, dass sie den höchsten NDVI aller Landbedeckungsarten aufweisen. Die Klassendefinition für Wald beinhaltet daher auch das Feature NDVI. Wie der Vergleich unter Punkt 3.4 zeigt, gibt es jedoch auch Waldflächen, deren NDVI geringer ist. Daher wurde das Minimum des NDVI-Wertes für Waldflächen relativ niedrig angesetzt. Damit nicht andere Vegetationsflächen, die auch in diesem Bereich liegen, als Wald klassifiziert werden, enthält die Klassenbeschreibung weitere Features.

Brightness wird definiert als die Summe der Mittelwerte von den Layern, die spektrale Informationen beinhalten, geteilt durch ihre Anzahl dieser Layer. [Definiens, 2007a] Hierzu werden jedoch nicht zwangsweise alle Layer mit spektralen Informationen verwendet, da der Benutzer selbst diese Layer festlegen kann. Für diese Arbeit wurden nur die Kanäle gewählt, die im Bereich des sichtbaren Lichts liegen. Wie die visuelle Betrachtung der Szene zeigt, sind die Waldflächen verhältnismäßig dunkel. Dies ist in der Klassenbeschreibung durch die Membership Function mit dem Feature Brightness berücksichtigt.

Der Vergleich der einzelnen Kanäle zeigt auch, dass Wald in den Kanälen 5 und 7 spektrale Eigenschaften aufweist, die sich im Rahmen der Standardabweichung um den Mittelwert nur mit der Klasse "Acker Bewuchs" überschneiden. Diese Kanäle sind zur weiteren Abgrenzung ebenfalls in der Klassendefinition von Wald enthalten.

#### 4.8.8 Grasland

Der NDVI von Grasland bildet den zweit höchsten Wert und überschneidet sich in den Grenzbereichen der NDVI Spanne von Wald. In der Helligkeit als auch in den Kanälen 5 und 7 lässt sich Grasland aber eindeutig von Wald unterscheiden. Die Features, die für die Definition von Grasland verwendet wurden, entsprechen denen von Wald.

In Teilbereichen unterscheidet sich das Grasland spektral deutlich von den oben beschriebenen Eigenschaften. In der Landsat-Szene 220/81 aus dem Jahr 1999 ist dies besonders nördlich des Dorfes Capão da Porteira zu sehen. Das Grasland in diesem Bereich ist deutlich gelber als in den anderen Bereichen der Szene. Im nahen Infrarotbereich entsprechen die Werte denen vom restlichen Grasland. Die Kanäle 5 und 7 weisen wiederum deutlich höhere Werte bei dem gelblichen Grasland auf.

Aus diesem Grund ist die Klassenbeschreibung für Grasland in zwei Gruppen von Membership Functions geteilt. Diese Unterteilung erfolgt durch ein Or-Statement innerhalb der Klassenbeschreibung, auf das zwei and(min) Statements folgen, welche die Feature-Beschreibungen der zwei Graslandtypen beinhalten.

Die erste Gruppe wird beschrieben durch die Helligkeit, die Kanäle 5 und 7 sowie durch den NDVI.

Die zweite Gruppe beschreibt das gelbliche Grasland und beinhaltet Beschreibungen der Kanäle 1 bis 4.

#### 4.8.9 Weide

Grasland, welches stark landwirtschaftlich genutzt wird, unterscheidet sich spektral nicht wesentlich von extensiven Grasflächen. Im Gegensatz zum natürlichen Grasland werden diese Flächen dauerhaft bewirtschaftet. Mit einer Verbuschung oder Verwaldung ist somit nicht zu rechnen. Daher wird diese Art der Landbedeckung nicht zum Wald-Grasland-Mosaik gerechnet, sondern ist Bestandteil von landwirtschaftlich geprägten Flächen. Die Klassendefinition beinhaltet drei Membership Functions. Zum einen liegt bei Weideflächen eine Ähnlichkeit zu Grasland vor. Diese Ähnlichkeit wird durch die Membership Function "Similarity" abgebildet. "Similarities" funktionieren wie Vererbungen von Klassenbeschreibungen [Definiens, 2007]. Dadurch wird der Wahrscheinlichkeitswert für die Zugehörigkeit zur Klasse Grasland als eigene Membership Function in die Klassenbeschreibung von Weide übernommen. Zum anderen definiert sich diese Klasse durch einen geringen Border Index und durch eine Mindestgröße.

#### 4.8.10 Rohboden

Roher, nicht bewachsener Boden wird durch die Klasse "Acker Roh" repräsentiert. Diese Klasse wird auf dem zweiten Level zur Landwirtschaft hinzugerechnet. Da diese Flächen durch Bodenbearbeitung entstehen, haben sie zumeist einen geringen Border Index.

Brachflächen können z.B. durch Feuer auch auf nicht landwirtschaftlichen Flächen entstehen. Die Abgrenzung dieser Flächen ist meist inhomogen, wodurch sie auch aus dem Satellitenbild von unbestelltem Acker unterscheidbar sind.

Die Klassenbeschreibung von Rohboden beinhaltet daher eine Similarity zu "Acker Roh" und die Beschreibung des Border Index, der bei diesen Flächen über der Klasse "Acker Roh" liegt.

#### 4.8.11 Strand

Strand zeichnet sich in seinen visuellen Eigenschaften durch eine sehr hohe Helligkeit aus. In der Klassenbeschreibung ist dies durch die Brightness wiedergegeben, die hierfür aus den Kanälen 1 bis 3 berechnet wird. Zudem ist der NDVI von Strand immer sehr niedrig, was auch in der Klassenbeschreibung zum Tragen kommt.

Gegenüber Wolken, die ebenfalls eine hohe Helligkeit und einen niedrigen NDIV aufweisen, unterscheidet sich Strand hauptsächlich im Kanal 1. Die maximalen Werte von Strand bei diesem Kanal liegen bei 200.

Strand liegt zudem immer an Gewässern. Die Klassenbeschreibung enthält daher die Membership Function "Distance to Aquatisch", die einen Wert von 4.500m nicht überschreiten darf.

#### 4.8.12 "Sonstige Vegetation"

Flächen, die der Klasse "Sonstige Vegetation" angehören, zeichnen

sich dadurch aus, dass sie Vegetation beinhalten und nicht eindeutig zu einer der anderen Klassen gezählt werden können.

Das Vorhandensein von Vegetation wird in der Klassenbeschreibung durch den NDVI bestimmt.

Des Weiteren enthält die Klassenbeschreibung Membership Functions, welche die die Klasse durch die Zugehörigkeitswerte zu anderen Klassen abgrenzt. Nur wenn die Wahrscheinlichkeit der Zugehörigkeit zu einer anderen Klasse sehr gering ist, kann ein Objekt als "Sonstige Vegetation" klassifiziert werden.

4.8.13 Wolken

Wolken zeichnen sich wie Strand durch ihre hohe Helligkeit im Bereich vom sichtbaren Licht aus. Neben der Brightness enthält die Klassenbeschreibung von Wolken noch eine Membership Function, welche die Klasse durch den Kanal 1 gegen Strand abgrenzt (vergleiche 4.8.11).

4.9 Übertragung des Regelwerks

Die Schwierigkeit bei dem Übertragen des Regelwerks auf eine andere Szene ergibt sich durch die unterschiedliche Ausprägung von spektralen Eigenschaften zu verschiedenen Aufnahmezeitpunkten. Bei gleichen Arten der Landbedeckung sind alle Kanäle der Landsat-Szene vom Januar 1987 deutlich dunkler als von der Aufnahme im Dezember 1999.

Da sich die reduzierte Helligkeit über alle Kanäle erstreckt, kann die Übertragbarkeit von Regelsätzen auf andere Szenen durch die Verwendung von Verhältniswerten verbessert werden.

Das Verhältnis gibt den Anteil eines spektralen Bandes an der Gesamthelligkeit an.

Es hat sich jedoch gezeigt, dass das Klassifikationsergebnis bei der Verwendung von Verhältniswerten schlechter ist als bei der Klassenbeschreibung mit absoluten Werten (siehe 4.10.1 und 4.10.2). Da dies insbesondere die Klassen betrifft, welche für die Change Detection von besonderem Interesse sind, werden für die Szene aus dem Jahr 1987 die Klassenbeschreibungen angepasst.

Auch das angepasste Regelwerk für Klassifikation der Szene aus dem Jahr 1987 befindet sich im Anhang dieser Arbeit.

4.10 Klassifikationsgenauigkeit

Die Genauigkeit der automatischen Klassifikation wird für alle Klassen der Analyse überprüft. Dies sind alle Klassen des Level 2 und des 3. Levels.

Zur Bestimmung der Stabilität der Klassifikation wird der Statistik Typ "Classification Stability" des Werkzeugs "Accuracy Assessment" von Definiens Developer genutzt.

Neben der Stabilität wird noch die Richtigkeit der Klassifikation der zu analysierenden Klassen geprüft. Dies erfolgt an 200 zufällig gesetzten Punkten.

4.10.1 Stabilität der Klassifikation

Die Differenz zwischen der besten und der zweitbesten Klassenbelegung wird als Anteil kalkuliert. Das Ergebnis zeigt einfache statistische Funktionen (Anzahl der Bildobjekte, Durchschnitt, Standardabweichung, Minimalwert und Maximalwert) für die Differenz vom besten zum zweitbesten Wert pro Klasse. [Definiens, 2007]

| <b>Klasse</b>               | <b>Level</b>   | <b>Mittelwert</b> | Standardabweichung |
|-----------------------------|----------------|-------------------|--------------------|
| Wolken                      |                | 0,53              | 0,32               |
| Acker Bewuchs               | 1              | 0,61              | 0,30               |
| Acker roh                   | 1              | 0,21              | 0,13               |
| Aquatisch                   |                | 0,90              | 0,23               |
| Gehoelz                     | 1              | 0,79              | 0,27               |
| Grasland                    |                | 0,77              | 0,26               |
| Sonstige Vegetation         |                | 0,85              | 0,22               |
| Strand                      |                | 0,72              | 0,23               |
| Urban                       | $\overline{2}$ | 0,98              | 0,12               |
| Landwirtschaft              | 2              | 0,98              | 0,12               |
| Aquatisch                   | 3              | 0,97              | 0,11               |
| Urban_gepraegt              | 3              | 0,76              | 0,22               |
| <b>WG Mosaik</b>            | 3              | 0,51              | 0,32               |
| Reines_Grasland             | 3              | 0,49              | 0,33               |
| Landwirtschaftlich_gepraegt | 3              | 0,82              | 0,31               |

*Tabelle 2: Stabilität der Klassifikation - Szene 1999*

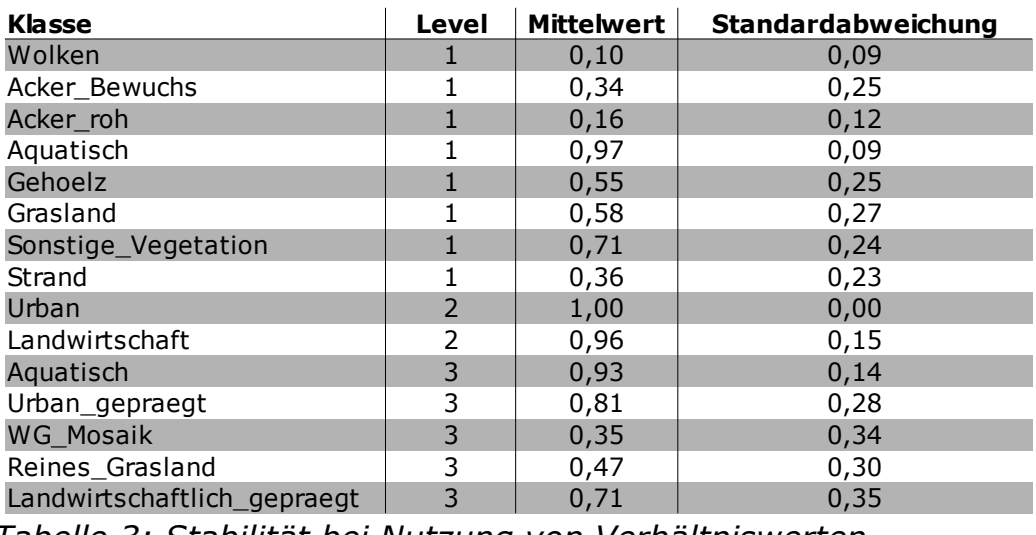

*Tabelle 3: Stabilität bei Nutzung von Verhältniswerten*

Der Vergleich von den Stabilitätswerten zeigt, dass die Klassenbeschreibung mit absoluten Werten für die spektralen Eigenschaften deutlich bessere Werte erzielt als die Klassifikation, bei der die spektralen Eigenschaften im Verhältnis zur Gesamthelligkeit angegeben sind.

Die Stabilitätswerte für die Klassifikation der Szene aus dem Jahr 1987 (Klassenbeschreibung mit absoluten Werten für spektrale Eigenschaften) weist bei den meisten Klassen ähnlich gute Werte wie bei der Klassifikation der Szene aus dem Jahr 1999 auf.

Es fällt jedoch auf, dass die Klasse "Acker Bewuchs", die den Großteil der landwirtschaftlichen Flächen bildet, wesentlich instabiler ist.

| <b>Klasse</b>               | <b>Level</b>   | <b>Mittelwert</b> | Standardabweichung |
|-----------------------------|----------------|-------------------|--------------------|
| Wolken                      |                | 0,53              | 0,36               |
| Acker Bewuchs               |                | 0,32              | 0,26               |
| Acker_roh                   | 1              | 0,16              | 0,13               |
| Aquatisch                   |                | 0,98              | 0,11               |
| Gehoelz                     | $\overline{1}$ | 0,75              | 0,30               |
| Grasland                    |                | 0,67              | 0,32               |
| Sonstige Vegetation         |                | 0,71              | 0,32               |
| Strand                      |                | 0,25              | 0,14               |
| Urban                       | $\overline{2}$ | 0,98              | 0,09               |
| Landwirtschaft              | 2              | 0,96              | 0,16               |
| Aquatisch                   | 3              | 0,93              | 0,19               |
| Urban_gepraegt              | 3              | 0,61              | 0,39               |
| <b>WG Mosaik</b>            | 3              | 0,63              | 0,38               |
| Reines Grasland             | 3              | 0,70              | 0,35               |
| Landwirtschaftlich gepraegt | 3              | 0,64              | 0,34               |

*Tabelle 4: Stabilität der Klassifikation - Szene 1987*

#### 4.10.2 Kappa Index

Die Punkte zur weiteren Untersuchung werden zufällig mit dem Tool "Create Random Points" der Software ArcGIS erstellt. Hierfür werden 200 Punkte innerhalb der Ausdehnung der Szene generiert. Durch die schräge Ausrichtung der Szene liegen auch Punkte außerhalb des Bildbereiches. Diese 58 Punkte werden über ihre Lage selektiert und gelöscht. Die Überprüfung auf die Richtigkeit der Klassifikation erfolgt visuell an Hand der Satellitenbilder. Ein echtes "Ground Truthing" ist auf Grund des Alters der Aufnahmen nicht mehr möglich und hätte auch bei aktuellen Bildern den Rahmen dieser Arbeit überschritten.

Bei zweifelhaften Klassifikationen wird auf Grundlage neuerer hochauflösender Luftbilder überprüft, ob die klassifizierte Art der Landbedeckung in der Vergangenheit möglich oder wahrscheinlich war.

Der Vergleich von visuell interpretierten und automatisch klassifizierten Arten der Landbedeckung erfolgt mit der Kappa Statistik. Die Essenz der Kappa Statistik ist, dass der Prozentsatz der Übereinstimmung P(A) korrigiert wird um den Prozentsatz der Übereinstimmung, die statistisch erwartet wird, wenn zufällig alle Zellen verschoben würden.[Hagen, 2002]

Der Kappa Index wird nach folgender Formel berechnet:

$$
K = \frac{[P(A) - P(E)_{RL}]}{[1 - P(E)_{RL}]}
$$

 $P(A)$  = Prozentsatz der Übereinstimmung;  $P(E)_{RL}$  = Prozentsatz der erwarteten Übereinstimmung bei zufälliger Verteilung

Der Kappa Wert für die Klassifikation auf dem Level 3 der Szene aus dem Jahr 1999 mit absoluten Werten für die spektralen Eigenschaften liegt bei 0,83. Die unten stehenden Tabelle zeigt die Werte für die einzelnen Klassen.

| <b>Klasse</b>              | <b>Kappa</b> |
|----------------------------|--------------|
| Aquatisch                  | 0,99         |
| Wald Grasland Mosaik       | 0,87         |
| Reines Grasland            | 0,39         |
| Landwirtschaftlich geprägt | 0,74         |
| Urban geprägt              |              |
| Strand                     | 0,33         |
| Wolken                     |              |

*Tabelle 5: Kappa Level 3, Szene 1999*

Die letzten drei Klassen basieren auf der Analyse von sehr wenigen Punkten und sind daher nicht repräsentativ.

Der Kappa Wert für die Klassifikation auf Level 2 beträgt 0,86. Die Klassen "Urban", "Strand", "Rohboden", "Sonstige Vegetation" und "Wolken" basieren auf einzelnen Punkten und können daher nicht als repräsentativ angesehen werden.

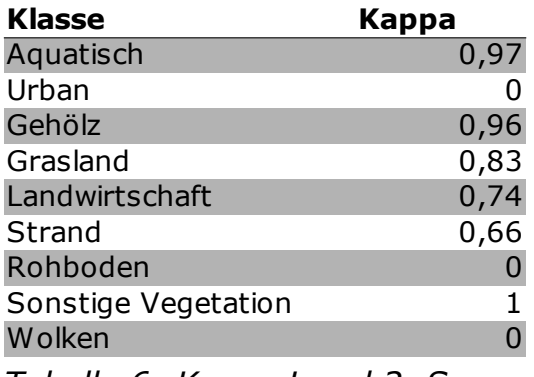

*Tabelle 6: Kappa Level 2, Szene 1999*

Der Vergleich mit der Kappa Statistik von der auf Verhältniswerten basierenden Klassifikation zeigt, dass die Genauigkeit der Klassifikation auf Ebene 3 besonders bei den Klassen "Reines Grasland" und "Landwirtschaftlich geprägt" schlechter ist als bei der Klassenbeschreibung mit absoluten Werten. Beim Vergleich auf Level 2 zeigt sich, dass auch die Klassen "Gehölz" und "Grasland" weniger genau sind.

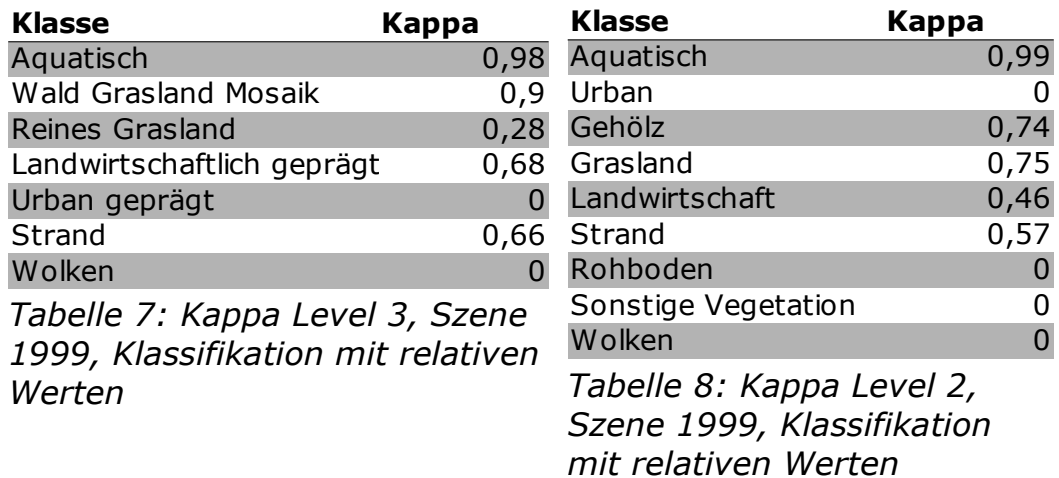

Der Kappa Wert für die Klassifikation auf Level 3 der Szene aus dem Jahr 1987 beträgt 0,72. Auf Level 2 liegt der Wert bei 0,71. Die unten stehende Tabelle zeigt, dass die Werte für die Klassen "Reines Grasland" und "landwirtschaftlich geprägt" schlecht sind und somit für dieses Klassen kein repräsentatives Ergebnis bei der Change Detection erzielt werden kann.

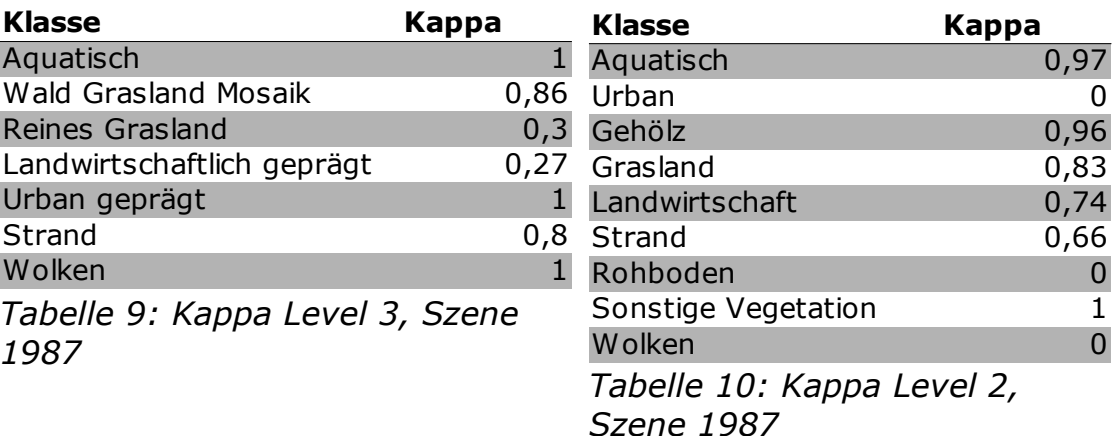

#### 4.11 Change Detection

Die Change Detection erfolgt auf Grundlage der Geometrien aus der Klassifikation des 3. Levels. Für die Geometrien des 2. Levels werden die Landscape Metrics berechnet, die als Attribute mit berücksichtigt werden. Die Auswertung wird lediglich für die Klasse Wald-Grasland-Mosaik des 3. Levels durchgeführt. Die restlichen Arten der Landbedeckung werden nur für die Veränderungstrajektorien verwendet.

Auch für die Wald Grasland Flächen (auf Level 3) werden die Formeigenschaften als Attribute der Geometrien ermittelt.

Für die Change Detection werden die Geometrien der Klassifikationen aus beiden Aufnahmezeitpunkten miteinander verschnitten. Für die Verschneidungsflächen werden die Art der Veränderung, die Ab- bzw. Zunahme und die Veränderung der Formeigenschaften berechnet.

Alle Verschneidungsflächen, die zusammenhängen, werden über einen Dissolve miteinander vereinigt. Für diese Zusammenfassung wird die Art der Veränderung ermittelt.

Für die Flächen, auf denen eine Veränderung stattgefunden hat, werden die Veränderungstrajektorien als neue Polygone und die Gesamtfläche der einzelnen Klassen in Form einer Tabelle ausgegeben.

#### 4.11.1 Formeigenschaften

Die Formeigenschaften werden für alle Flächen der Klassifizierung des 3. Levels berechnet. Hierfür wird die Extension V-LATE genutzt. Zur Formanalyse werden der Shape-Index, das Perimeter-Area Verhältnis und die fraktale Dimension berechnet. Nach der Verschneidung der Flächen werden die Unterschiede dieser Maßzahlen (welche die Form vor der Verschneidung beschreiben) als Prozentangabe für jede Verschneidungsfläche angegeben.

## 4.11.2 Verschneidungsflächen

Aus den Ergebnissen der Klassifikation des 3. Levels werden die Flächen des Wald-Grasland-Mosaiks für beide Zeitpunkte selektiert. Die dadurch entstehenden Datensätze werden durch den Befehl "Union" miteinander verschnitten.

Zur Ermittlung der Veränderung werden die Klassenattribute der beiden Jahre mit einander verglichen. Dies geschieht über das Werkzeug "Calculate Field", welches einen Eintrag für die Spalte "Veränderung" vornimmt. Das Attribut "Veränderung" ist ein String und kann die Ausprägungen "Keine", "Zunahme" oder "Abnahme" annehmen.

Die Spalten "Zunahme" und "Abnahme" werden für den Datensatz angelegt und die Werte für die Spalten ermittelt. Hierzu wird der Wert aus der Spalte "Shape Area" nach einer Abfrage der Art der Veränderung in die entsprechende Spalte übernommen.

Für Flächen, auf denen keine Veränderung eingetreten ist, werden die Unterschiede der Form ermittelt. Die Formeigenschaften beziehen sich dabei nicht auf die Verschneidungsfläche, sondern auf die Ursprungsflächen der beiden Zeitpunkte (siehe 4.11.1).

Die Veränderung der Formeigenschaften wird als Prozentangabe für diese Flächen ermittelt. Für den Shape Index wird diese wie folgt berechnet:

*∆ ShapeIndex* =  $\frac{[ShapeIndex_{99} - ShapeIndex_{87}]}{[Si(160,66)]}$  $[ShapeIndex_{87}]$ ∗100

Die Berechnung der Abweichung von dem Perimeter-Area Verhältnis und von der Fraktaler Dimension erfolgt auf gleiche Weise.

4.11.3 Zusammenfassung der Wald-Grasland-Flächen

Die Flächen aus der Verschneidung werden mit dem Werkzeug "Dissolve" zusammengefasst. Multipart features sind dabei deaktiviert, sodass nur aneinander grenzende Flächen vereinigt werden.

Aus den Verschneidungsflächen werden die Zunahme- und Abnahmeflächen selektiert und in zwei neue Datensätze geschrieben. In diesen Datensätzen werden alle Attribute außer der Zunahme bzw. Abnahme gelöscht. Zur Ermittlung der Größe von Zu- bzw. Abnahme der zusammengefassten Flächen werden diese Datensätze mit dem Datensatz "Zusammenfassung" über einen Spatial Join verbunden.

Für die Zusammenfassung wird die Art der Veränderung nach dem Vorschlag von Blaschke (siehe 3.4) durch die Attribute "Existence", "∆ Fläche" und "∆ Location" ermittelt.

Das Attribut Existence (E) wird mit dem Werkzeug "Calculate Field" wie folgt ermittelt:

Dim E As String If  $[Shape\_Area] = [Abnahme]$  AND  $[Zunahme] = 0$  Then  $E = "Disappearance"$ End If If  $[Shape\_Area] = [Zunahme]$  And  $[Abnahme] = 0$  Then E= "Appearance" End If If [Shape\_Area] <> [Abnahme] And [Shape\_Area] <> [Zunahme] Then  $E = "Stability"$ End If

Das Attribut "∆ Fläche" wird als Prozentsatz angegeben und berechnet sich durch die Formel:

$$
\Delta Fläche = \frac{[Zunahme - Abnahme]}{ShapeArea} * 100
$$

Die Lageveränderung "∆ Location" wird ebenfalls als Prozentsatz durch die Formel

 $\triangle$ *Location*= $\frac{[Zunahme + Abnahme]}{SU(1)}$ *ShapeArea* ∗100 ermittelt.

## 4.11.4 Vergleich der Landschaftsstrukturmaße

Für die Ermittlung der Landschaftsstrukturmaße innerhalb der Wald-Grasland-Mosaik Flächen werden aus der Klassifikation des 2. Levels die Flächen herausgeschnitten, die innerhalb des Wald-Grasland-Mosaiks liegen. Für diese Datensätze werden die Attribute "Classname", "Shape Area" und "Shape\_Perimeter" in die neu angelegten Spalten "Patchclass", "Patchsize" und "Patchperimeter" übertragen. Die Datensätze werden über einen Spatial Join mit dem Datensatz der Verschneidung verbunden, so dass die Patches über die ID der Geometrien des 3. Levels zugeordnet werden können.

Der Kohärenzgrad berechnet sich durch die Formel

 $COH = \sum_{i=1}$ *n*  $(a/A)^2$  wobei A = Fläche der Ausgangsfläche ; a = Fläche der Teilflächen.

Zur Berechnung wird zunächst das Attribut COH durch die Expression ( [PatchSize] / [Shape Area])^2 ermittelt. In der Statistik werden die Werte von allen Einträgen addiert.

Die Flächengröße wird je nach Klasse in eine neue Spalte übertragen. Für die Spalten wird in der Statistik der Mittelwert und die Standardabweichung gebildet. Für die Klassen Gehölz und Grasland wird zudem noch die Gesamtfläche ermittelt.

Ebenso wird der Perimeter je nach Klasse in eine neue Spalte übertragen und die Summe in der Statistik gebildet.

Über das Werkzeug "Summary Statistics" werden die relevanten Werte für jede Fläche der Verschneidung ermittelt. Als "Case field" wird die ID der Verschneidungsflächen genutzt. Die Tabelle zeigt die Attribute und die statistischen Eigenschaften, die ermittelt werden:

| Feld             | Typ         | Erläuterung                                                                                              |
|------------------|-------------|----------------------------------------------------------------------------------------------------|
| <b>COH</b>       | <b>SUM</b>  | Die Summe des Feldes COH ergibt<br>den Kohärenzgrad                                                      |
| PatchSize        | <b>MEAN</b> | Durchschnittliche Größe aller Patches                                                                    |
| PatchSize        | <b>STD</b>  | Standardabweichung der Größe aller<br>Patches                                                            |
| Geh Patch Size   | <b>MEAN</b> | Durchschnittliche Größe der Patches<br>der Klasse Gehölz                                                 |
| Geh Patch Size   | <b>STD</b>  | Standardabweichung der Größe der<br>Patches der Klasse Gehölz                                            |
| Gras Patch Size  | <b>MEAN</b> | Durchschnittliche Größe der Patches<br>der Klasse Grasland                                               |
| Gras Patch Size  | <b>STD</b>  | Standardabweichung der Größe der<br>Patches der Klasse Grasland                                          |
| Rest Patch Size  | <b>MEAN</b> | Durchschnittliche Größe der Patches<br>die nicht den Klassen Gehölz oder<br>Grasland angehören           |
| Rest Patch Size  | <b>STD</b>  | Standardabweichung der Größe der<br>Patches die nicht den Klassen Gehölz<br>oder Grasland angehören      |
| Perimeter_Gehölz | <b>SUM</b>  | Randlinien<br>Gesamtlänge<br>der<br>der<br>Klasse Gehölz                                                 |
| Perimeter_Gras   | <b>SUM</b>  | Randlinien<br>Gesamtlänge der<br>der<br>Klasse Grasland                                                  |
| Perimeter Rest   | <b>SUM</b>  | Gesamtlänge der Randlinien<br>der<br>Patches, welche nicht den Klassen<br>Gehölz oder Grasland angehören |
| Geh Patch Size   | <b>SUM</b>  | Gesamtgröße der Gehölzflächen                                                                            |
| Gras Patch Size  | <b>SUM</b>  | Gesamtgröße der Graslandflächen                                                                          |

 *Tabelle 11: Landscape Metrics*

Die Veränderung wird für alle Attribute als Prozentsatz angegeben.

Zudem wird die Summe von Grasland und Gehölzflächen ermittelt und das Verhältnis bestimmt. Bei der Auswertung wird die Abweichung vom Verhältnis angegeben.

## 4.11.5 Veränderungstrajektorien

Die Klassifikationsergebnisse des 3. Levels mit allen Arten der Landbedeckung werden mit dem Werkzeug Clip auf die Bereiche zugeschnitten, auf denen eine Zu- bzw. Abnahme erfolgt ist.

Für jede Art der Landbedeckung wird über das Werkzeug Summary Statistics die Gesamtfläche ausgegeben.

So entstehen zwei Tabellen, welche die Veränderungstrajektorien für die Zu- bzw. Abnahme enthalten.

## 5. Ergebnisse

Die Karten auf den folgen Seiten zeigen die Veränderungen, welche für die zwei Aufnahmezeitpunkte ermittelt wurden.

5.1 Übersicht

Die Karte "Übersicht – Veränderung" zeigt, wie sich die Wald Grasland Flächen verändert haben. Insgesamt beinhaltet die Szene 23 zusammenhängende Flächen, auf denen beim Aufnahmezeitpunkt mindestens ein Wald-Grasland-Mosaik bestand. Die Flächen sind in die Kategorien "Appearance", "Disappearance" und "Stability" unterteilt.

Zusätzlich wird gezeigt, auf welchen Flächen eine Ab- bzw. Zunahme stattgefunden hat.

Die Tabelle mit der zugeordneten ID der Flächen zeigt, wie stark (in Prozent) die Größen- und Lageveränderung der einzelnen Flächen ist.

5.2 Formveränderung

Die Karte Formveränderung beinhaltet die Flächen, auf denen zu beiden Zeitpunkten Wald-Grasland-Mosaik vorhanden war. Dies sind alle Flächen, die in der Karte "Veränderung" in die Kategorie "Stability" eingeteilt sind. Dargestellt sind nur die Bereiche dieser Flächen, die zu beiden Zeitpunkten der Klasse Wald-Grasland-Mosaik angehörten. Die Formveränderung bezieht sich jedoch auf die zusammenhängenden Gesamtflächen.

Jede dieser Flächen ist mit einer ID gekennzeichnet, über welche sich die Flächen der Tabelle Formveränderung zuordnen lassen. Die Tabelle enthält die für jede Fläche die Veränderung (in Prozent) des Shape Index, des Perimeter Flächen Verhältnisses und der Fraktalen Dimension.

5.3 Landscape Metrics

Die Karte "Veränderung der Zusammensetzung" zeigt auf Grundlage der Landscape Metrics, die für die Patches des 2. Levels ermittelt wurden, wie sich die Zusammensetzung innerhalb der Wald-Grasland-Flächen geändert hat.

In der Karte wird die Veränderung des Gehölzanteils (im Vergleich zum Graslandanteil) dargestellt. Über die ID lassen sich diese Flächen der Tabelle "Landscape Metrics" zuordnen.

5.4 Veränderungstrajektorien

Die Karte "Veränderungstrajektorien" zeigt die Flächen, auf denen eine Ab- oder Zunahme von Wald-Grasland-Mosaik stattgefunden hat.

Hinterlegt sind die Arten der Landbedeckung, welche vor bzw. nach dem Wechsel auf diesen Flächen vorherrschten.

Die Tabellen 13 und 14 geben für jede Klasse die Anzahl der Teilflächen und die Größe der Gesamtfläche an.

# Übersicht Veränderung

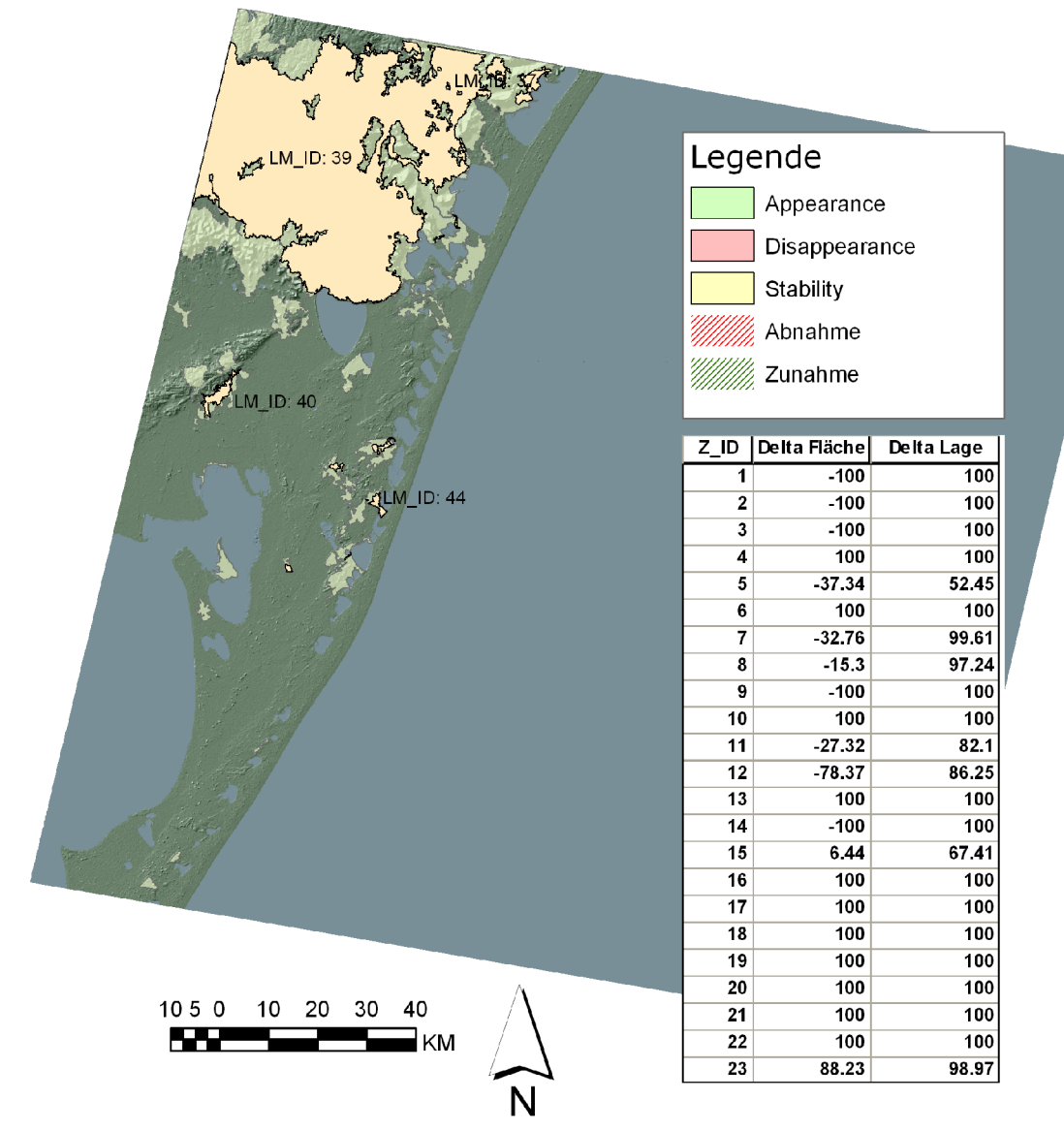

*Abbildung 9: Veränderung Übersicht*

## Formveränderung

von Wald Grasland Mosaikflächen

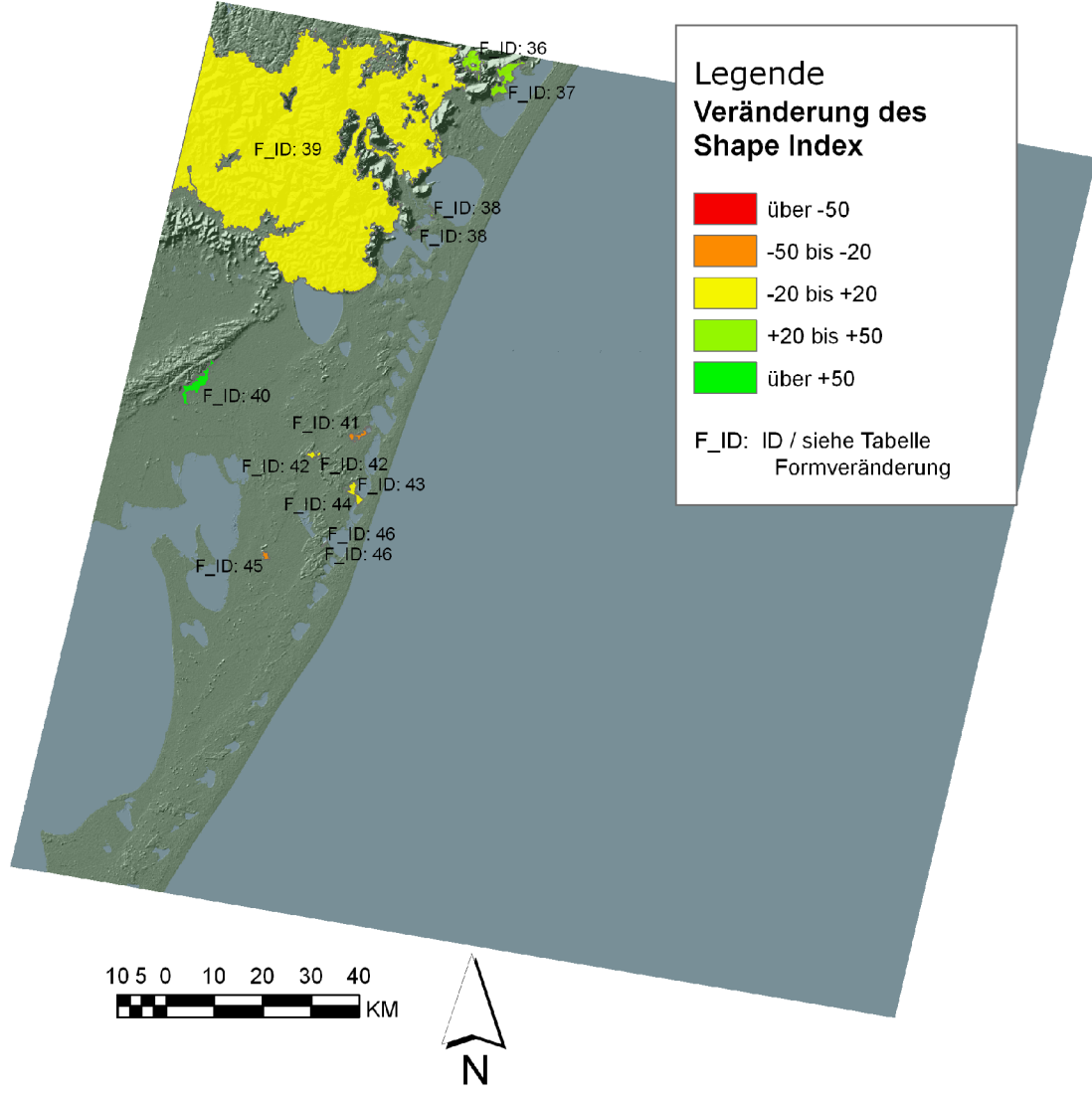

*Abbildung 10: Formveränderung*

#### Formveränderung

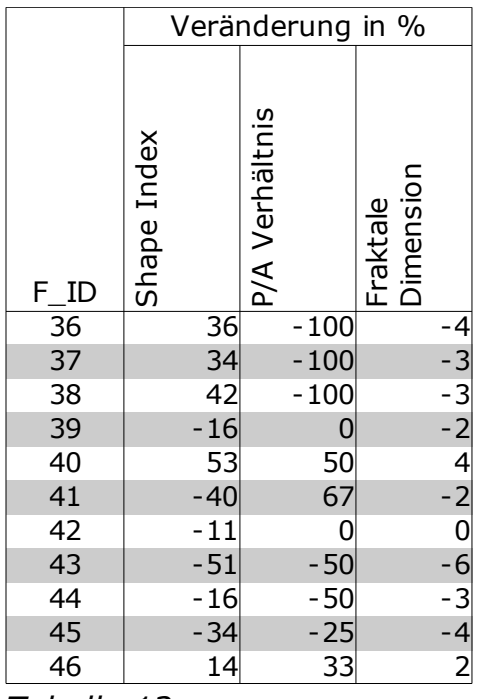

*Tabelle 12: Formveränderung*

Die Softwareextension V-LATE ermittelt die Werte für das Verhältnis von Perimeter zu Area nur bis auf drei Nachkommastellen. Alle Polygone auf dem 3. Level weisen Werte im Tausendstel-Bereich auf. Für einige Polygone wird dadurch ein Wert von Null angegeben. Dadurch sind auch die Werte für die Veränderung vom P/A Verhältnis wenig aussagekräftig.
## Veränderung der Zusammensetzung

von Wald Grasland Mosaikflächen

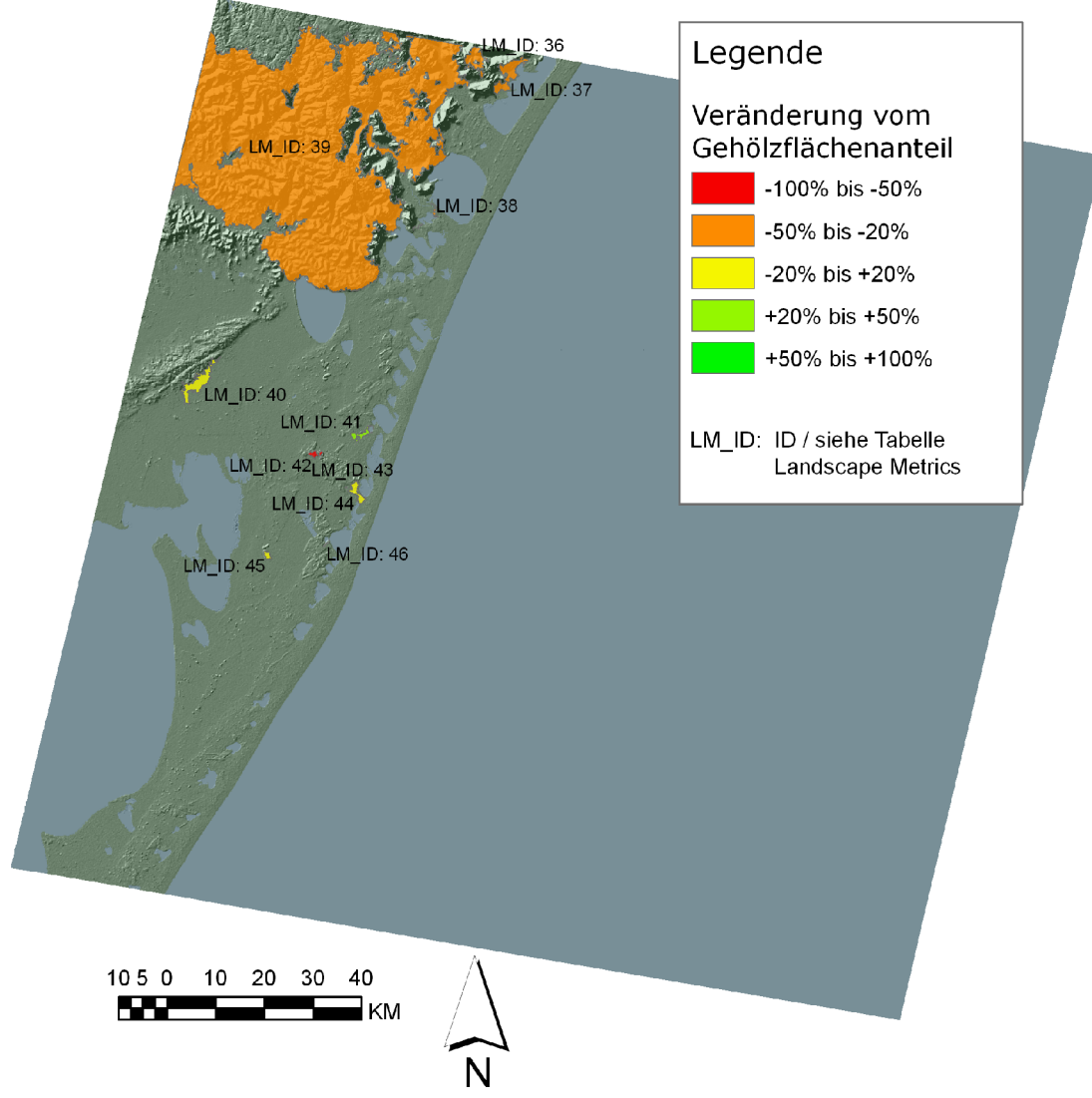

*Abbildung 11: Veränderung der Zusammensetzung*

|       | Abweichung in Prozent |                             |                       |                |                             |                    |                           |                                         |                            |                                        |
|-------|-----------------------|-----------------------------|-----------------------|----------------|-----------------------------|--------------------|---------------------------|-----------------------------------------|----------------------------|----------------------------------------|
| LM_ID | Index<br>Shape        | Verhältnis<br>$\frac{1}{2}$ | Dimension<br>Fraktale | 5 <sub>O</sub> | Patchgröße<br>$\varnothing$ | Standardabweichung | Patchgröße<br>Gehölz<br>Ø | Patchgröße<br>Grasland<br>$\varnothing$ | Gehölz<br>Randliniendichte | ٠<br>Gras-<br>Randliniendichte<br>land |
| 36    | 36                    | $-100$                      | $-4$                  | $-4662$        | 2284                        | 1289               | 5690                      | 711                                     | 600                        | 107                                    |
| 37    | 34                    | $-100$                      | $-3$                  | $-330$         | 707                         | 260                | 4034                      | 439                                     | 1005                       | 69                                     |
| 38    | 42                    | $-100$                      | $-3$                  | $-233$         | 70                          | 38                 | 0                         | 3                                       | 0                          | 102                                    |
| 39    | $-16$                 | $\mathbf 0$                 | $-2$                  | $-20$          | 36                          | 18                 | 110                       | $-7$                                    | 90                         | 35                                     |
| 40    | 53                    | 50                          | $\overline{4}$        |                | $-74$                       | $-40$              | $-42$                     | $-74$                                   | 76                         | 20                                     |
| 41    | $-40$                 | 67                          | $-2$                  | 78             | $-44$                       | $-37$              | $-82$                     | $-20$                                   | $-68$                      | $-34$                                  |
| 42    | $-11$                 | $\Omega$                    | 0                     | $-73$          | 135                         | 132                | 634                       | $-93$                                   | 70                         | $-85$                                  |
| 43    | $-51$                 | $-50$                       | $-6$                  | 53             | 115                         | 28                 | $-100$                    | 44830                                   | $-100$                     | 1021                                   |
| 44    | $-16$                 | $-50$                       | $-3$                  | $-308$         | 170                         | 152                | 183                       | 198                                     | 26                         | 76                                     |
| 45    | $-34$                 | $-25$                       | $-4$                  | 45             | $-19$                       | $-14$              | $-7$                      | $-96$                                   | $-64$                      | $-81$                                  |
| 46    | 14                    | 33                          | 2                     | 83             | $-70$                       | $-70$              | 216                       | $-96$                                   | 540                        | $-72$                                  |

 *Tabelle 13: Veränderung der Landscape Metrics*

Einige der Werte in der Tabelle 13 sind unproportional hoch. Solche Werte kommen zustande, wenn die Patches des 3. Levels sehr klein sind und die Landschaftsstrukturmaße nur auf sehr wenigen Patches des 2. Levels beruhen.

# Veränderungstrajektorien

von bzw. zu Wald Grasland Mosaikflächen

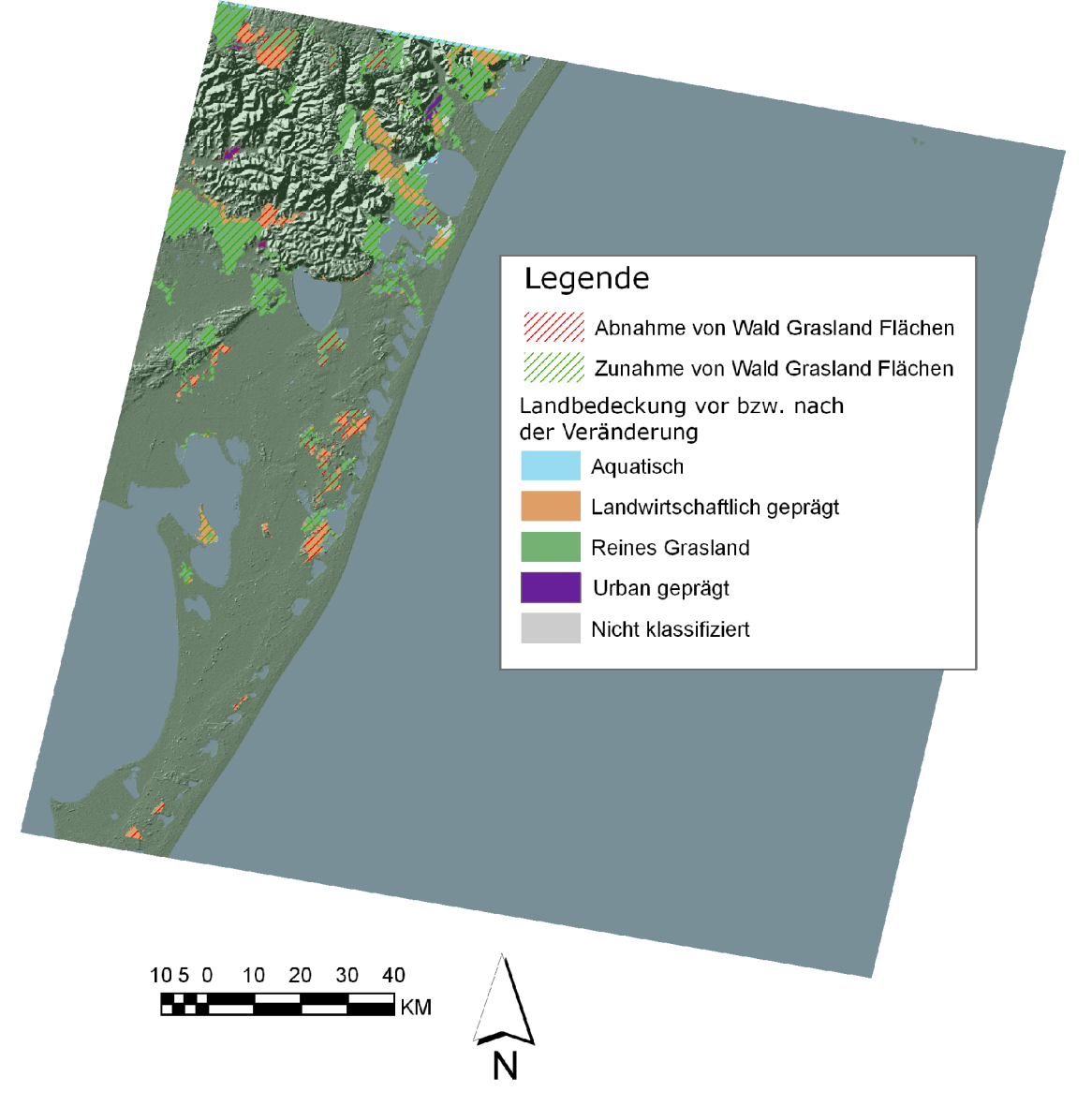

## Abnahme-Trajektorien

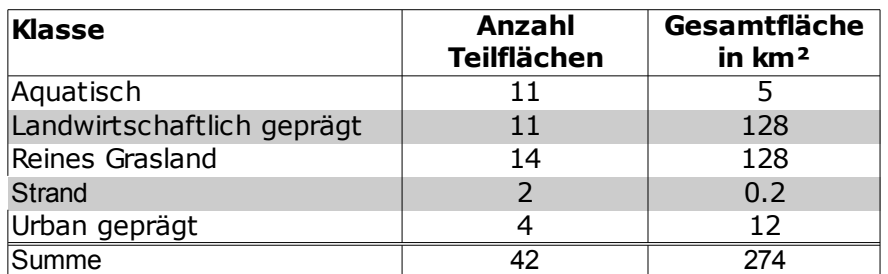

*Tabelle 14: Abnahme*

Zunahme-Trajektorien

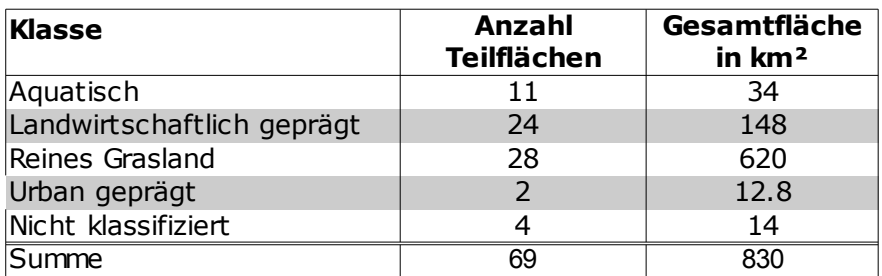

*Tabelle 15: Zunahme*

#### 6. Analyse der Ergebnisse

#### 6.1 Aussagekraft

Bei der Prüfung der Ergebnisse aus Punkt 5 wurde festgestellt, dass die Genauigkeit der Klassifikation nicht ausreicht, um aussagekräftige Ergebnisse bei der Change Detection zu liefern.

Hauptgrund hierfür ist die Auflösung der Satellitenbilder. Es wurde festgestellt, dass Wald-Graslandflächen dynamischen Wechseln unterliegen. Dieser Prozess ist jedoch schleichend und mit der vorhandenen Schärfe der Bilder nicht gut zu erfassen.

Die meisten der Unterschiede, die bei dem Vergleich der Klassifikationen erkannt wurden, beruhen auf unscharfen Klassifikationen und auf Klassifikationsfehlern. Das automatische Selektieren und Löschen von Sliver Polygons verbessert das Ergebnis nicht, da die Flächen, auf denen ein realer Wechsel stattgefunden hat, durch ihre geringe Größe zum Teil mit entfernt würden.

Die meisten Fehler in der Klassifikation sind in der Aufnahme aus dem Jahr 1987. Fehler sind in dieser Szene durch die schwierige spektrale Abgrenzung von Grasland und landwirtschaftlichen Flächen entstanden.

Eine weitere Fehlerquelle war die Bewölkung. Flächen, die von Wolken bedeckt waren, wurden in der Klassifikation zum Teil nur auf Grund ihrer Lage zum Wald-Grasland-Mosaik gezählt. Andere Flächen, die wahrscheinlich Wald und Grasland beinhalten, konnten nicht als Wald-Grasland-Mosaik gezählt werden.

Zusätzlich führte die Beschattung durch Wolken zu Fehlklassifikationen. Aquatische Bereiche, die von einer Wolke beschattet wurden, sind zum Teil als terrestrische Ökosysteme klassifiziert worden.

### 7. Zusammenfassung, Diskussion, Ausblick

### 7.1 Zusammenfassung

Die Annahme, dass Satellitenbilder mit einer mittleren Auflösung ausreichend sind, um ein Monitoring vom Wald-Grasland-Mosaik durchzuführen, erwies sich als falsch. Die zentrale Fragestellung, wie sich das Wald-Grasland-Mosaik in Südbrasilien verändert, kann auf Grundlage von Landsatbildern nicht geklärt werden.

Hauptgrund hierfür ist die zu geringe Auflösung. Der Wandel des Wald-Grasland-Mosaiks ist zu kleinflächig, um Veränderungen mit der vorhandenen Auflösung automatisch zu verorten.

Die Nutzung von Verhältniswerten in einem Klassifikationsregelwerk kann zwar die Übertragbarkeit auf andere Szenen oder Sensoren verbessern, führt aber in einigen Fällen zu schlechteren Klassifikationsergebnissen.

Der Ansatz, die Change Detection mit einem GIS durchzuführen, erwies sich als pragmatisch. Insbesondere die Analyse auf mehreren Ebenen und die Nutzung von Landschaftsstrukturmaßen lassen sich mit GIS-Werkzeugen gut bewältigen.

Die Vergleichbarkeit von Maßzahlen ist nur gegeben, wenn eine ausreichende Zahl von analysierten Patches zu beiden Zeitpunkten vorhanden ist. Andernfalls können die Vergleichswerte extreme Dimensionen annehmen, welche nicht mit der realen Veränderung übereinstimmen.

#### 7.2 Diskussion

Aufgrund der Größe des Gebietes kann ein Monitoring vom Wald-Grasland-Mosaik nur durch automatisierte Prozesse erfolgen. Die damit verbundenen Schwierigkeiten, die sich in dieser Arbeit gezeigt haben, machen das Monitoring zu einer nicht ganz trivialen, aber lösbaren Aufgabe. Die wissensbasierte automatische Klassifikation der Satellitenbilder ist sowohl abhängig von der Verfügbarkeit hochqualitativen Bildmaterials als auch von dem Wissensschatz des Interpreten.

Es hat sich in dieser Arbeit jedoch gezeigt, dass Bilder mit einer mittleren Auflösung nur begrenzt für ein Monitoring eingesetzt werden können.

Auch die Jahreszeit, in der die Aufnahmen gemacht wurden, ist ein wichtiger Faktor für die Qualität der Klassifikation.

Bessere Sensoren mit höherer Auflösung stehen seit einigen Jahren zur Verfügung. Für das Monitoring eines schleichenden Prozesses (wie dem Wandel des Wald-Grasland-Mosaiks) werden jedoch Daten über Jahrzehnte benötigt, welche diese Sensoren noch nicht liefern können.

Den Wissensschatz für die automatische Klassifikation muss sich jeder Interpret selbst erarbeiten. Dies ist zum Teil schwierig, da wenig Regelsätze für die automatische Klassifikation veröffentlicht werden. Zum anderen ist die Übertragbarkeit von Regelsätzen, auch innerhalb des gleichen Gebietes, nicht immer möglich.

#### 7.3 Ausblick

Das öffentliche Interesse an Umweltdaten ist unumstritten. Automatisierte Abläufe können auch im Bereich vom Umweltmonitoring Unterstützung bieten. In Zukunft werden noch mehr Fragestellungen durch automatisierte Klassifikation und Change Detection geklärt werden können. Die Prozesse müssen jedoch lückenlos ineinander verzahnt sein. Hochauflösende Satellitendaten müssen vom Erfasser schnell, kostengünstig und performant zur Verfügung gestellt werden.

Diese Daten können über intelligente Regelwerke ausgewertet werden. Um möglichst wenig Manpower zu binden muss dies durch Servertechnologie unterstützt werden.

Dass dieser Ausblick nicht in eine allzu ferne Zukunft weist, zeigen die jüngsten Softwareentwicklungen. So bietet beispielsweise ESRI mit dem ArcGIS Image Server eine Software, welche große Rasterdatensätze performant verwalten und aufbereiten kann. Der Definiens-Server ist seit diesem Jahr auf dem Markt und auch die Möglichkeit zur automatisierten Change Detection ist mit dem ArcGIS Server gegeben.

Zum Zeitpunkt, als diese Arbeit angefertigt wurde, waren verhältnismäßig wenig Landsat Szenen frei verfügbar.

Die USGS plant, bis Februar 2009 alle Landsat Aufnahmen frei zugänglich zu machen. [USGS, 2008] Dies ermöglicht es, die bestmöglichen Aufnahmezeitpunkte für die Nutzung von automatisierten Klassifikationsverfahren zu nutzen und so Schwierigkeiten mit spektralen Ähnlichkeiten verschiedener Klassen zu minimieren.

Lediglich hochauflösende Satellitenbilder sind zur Zeit für die breite Anwendung wegen hoher Kosten nicht nutzbar.

#### Anhang

```
A Rulesets
```
A.1 Klassifikation Szene 220/81 Jahr 1999

```
Classes:
```

```
 _Aussen
   and (min)
     [0-1]: Brightness
 "_bebauung"
   and (min)
      [-0.2-0.3]: NDVI
      [80-140]: Brightness
     [0.05-0.15]: GLCM Homogeneity (all dir.)
 _localidades
   and (min)
     [0-1]: Num. of overlap: localidades
 Acker_Bewuchs
   and (min)
      [25-85]: Mean Kanal_5
      [38-58]: Mean Kanal_3
      [1.2-1.6]: Border index
 Acker_roh
   and (min)
      [-0.1-0.25]: NDVI
      [60-190]: Mean Kanal_7
      [80-220]: Mean Kanal_5
      [65-160]: Mean Kanal_4
      mean (arithm.)
         [85-165]: Mean Kanal_3
         [70-130]: Mean Kanal_2
         [85-135]: Mean Kanal_1
         [95-180]: Brightness
      [0-1.2]: Border index
 Aquatisch
   and (min)
      [50-60]: Mean Kanal_5
      [-0.2--0.05]: NDVI
```

```
 Gehoelz
   and (min)
      [0.45-0.6]: NDVI
      [20-50]: Mean Kanal_7
      [35-100]: Mean Kanal_5
      [40-90]: Brightness
 Grasland
   or (max)
      and (min)
         [130-160]: Mean Kanal_4
         [75-125]: Mean Kanal_3
         [75-105]: Mean Kanal_2
         [65-100]: Mean Kanal_1
      and (min)
         [0.25-0.65]: NDVI
        [40-100]: Mean Kanal 7
         [90-160]: Mean Kanal_5
         [60-115]: Brightness
 Landwirtschaft
   or (max)
      [0-1]: Classified as Weide
      [0-1]: Classified as Acker_roh
     [0-1]: Classified as Acker_Bewuchs
      and (min)
         [0-1]: Classified as Grasland
         [2-3]: Border index
         [1e+006-1.5e+006]: Area
      and (min)
         [0-1]: Classified as Sonstige_Vegetation
         [1.5-2.5]: Border index
         [300000-500000]: Area
 Landwirtschaftlich_gepraegt
   and (min)
      [0-0.5]: LW_Anteil
 Reines_Grasland
   and (min)
      [0.5-1]: Rel.Anteil_Grasland
```
Rohboden

and (min)

Similiarity to: Acker\_roh

[1.8-2.2]: Border index

Sonstige\_Vegetation

#### and (min)

- [0.2-0.3]: Classification value of Strand
- [0.2-0.3]: Classification value of Acker\_Bewuchs
- [0.2-0.3]: Classification value of Acker\_roh
- [0.2-0.3]: Classification value of Aquatisch

 $[0.2-0.3]$ : Classification value of  $n$  bebauung"

[0.2-0.3]: Classification value of Gehoelz

[0.2-0.3]: Classification value of Grasland

[-0.1-0.3]: NDVI

#### **Strand**

and (min)

[-1-0.1]: NDVI

[130-200]: Mean Kanal\_1

[4000-4500]: Distance to Aquatisch

[0-255]: Brightness

#### **Terrestrisch**

#### and (min)

[0-1]: not Classified as Aquatisch

[0-1]: not Classified as \_Aussen

[0-1]: not Classified as Wolken

Urban\_gepraegt

```
 and (min)
```

```
 [0-0.2]: Rel. area of sub objects Urban (1)
```
#### Urban

```
 or (max)
```
 [0-1]: Classified as \_localidades and (min) [0.08-0.19]: NDVI [0-2000]: Distance to \_localidades [499999-500001]: Area

#### Weide

and (min)

 Similiarity to: Grasland [1.2-1.6]: Border index [200000-500000]: Area WG Mosaik and (min) [0.8-1]: WG\_Anteil [0-0.1]: Rel. area of sub objects Gehoelz (1) [4999-5001]: Area of sub objects Gehoelz (1) Wolken

 and (min) [190-200]: Mean Kanal 1 [150-185]: Brightness

Customized Features:

LW Anteil: [Area of sub objects Landwirtschaft (1)]/([Area]-[Area of sub objects Sonstige Vegetation  $(1)$ ]-[Area of sub objects unclassified  $(1)$ ])

NDVI: ([Mean Kanal\_4]-[Mean Kanal\_3])/([Mean Kanal\_4]+[Mean Kanal\_3])

 Rel.Anteil\_Grasland: [Area of sub objects Grasland (1)]/([Area]-[Area of sub objects Sonstige Vegetation  $(1)$ ]-[Area of sub objects unclassified  $(1)$ ])

 WG\_Anteil: ([Area of sub objects Gehoelz (1)]+[Area of sub objects Grasland (1)])/([Area]-[Area of sub objects Sonstige\_Vegetation (1)]-[Area of sub objects unclassified (1)])

Process: Main:

for all

 multiresolution segmentation: 500 [shape:0.2 compct.:0.5] creating 'Level\_4'

classification: at Level\_4: \_Aussen, Aquatisch \*

assign class: unclassified at Level\_4: Terrestrisch

merge region: Terrestrisch at Level\_4: merge region

 multiresolution segmentation: Terrestrisch at Level\_4: 180 [shape:0.1 compct.:0.6] creating 'Level\_3'

 multiresolution segmentation: with Existence of super objects Terrestrisch  $(1) = 1$  at Level 3: 15 [shape:0.2 compct.:0.5] creating 'Level 1'

urban

classification: at Level\_1:  $n$  bebauung", localidades

copy image object level: at Level\_1: copy creating 'Level\_2' above

merge region: "\_bebauung" at Level\_2: merge region

classification: "\_bebauung", \_localidades at Level\_2: Urban \*

find enclosed by class: at Level 2: enclosed by Urban: Urban  $* +$ 

merge region: Urban at Level\_2: merge region

remove classification: at Level\_1: remove classification

assign class: with Existence of super objects Urban  $(1) = 1$  at Level 1: Urban

 classification: loop: at Level\_1: Acker\_Bewuchs, Acker\_roh, Aquatisch, Gehoelz, Grasland, Rohboden, Sonstige\_Vegetation, Strand, Weide, Wolken

landwirtschaftlich gepraegt

uebernahme subobjects

 assign class: unclassified with Existence of sub objects Rohboden  $(1) = 1$  at Level 2: Rohboden

 assign class: unclassified with Existence of sub objects Strand (1)  $= 1$  at Level 2: Strand

 assign class: unclassified with Existence of sub objects Aquatisch  $(1) = 1$  at Level 2: Aquatisch

 assign class: unclassified with Existence of sub objects Sonstige Vegetation (1) = 1 at Level 2: Sonstige Vegetation

 assign class: unclassified with Existence of sub objects Weide (1)  $= 1$  at Level 3: Weide

 assign class: unclassified with Existence of sub objects Grasland  $(1) = 1$  at Level 2: Grasland

 assign class: unclassified with Existence of sub objects Gehoelz  $(1) = 1$  at Level 2: Gehoelz

 assign class: unclassified with Existence of sub objects Acker\_roh  $(1) = 1$  at Level 2: Acker roh

 assign class: unclassified with Existence of sub objects Acker Bewuchs  $(1) = 1$  at Level 2: Acker Bewuchs

merge region: Sonstige\_Vegetation at Level\_2: merge region

merge region: Grasland at Level\_2: merge region

merge region: Strand at Level\_2: merge region

 find enclosed by class: Acker\_Bewuchs, Acker\_roh, Landwirtschaft, Sonstige\_Vegetation, Weide at Level\_2: enclosed by Strand: Strand +

classification: at Level\_2: Landwirtschaft

merge region: Landwirtschaft at Level\_2: merge region

find enclosed by class: with Area  $<$  500000 at Level 2: enclosed by Landwirtschaft: Landwirtschaft +

 assign class: Landwirtschaft with Area < 100000 at Level\_2: unclassified

WG Mosaik

merge region: Grasland at Level\_2: merge region

merge region: Gehoelz at Level\_2: merge region

Level 3 Klassifikation

 multiresolution segmentation: with Rel. area of sub objects Urban (1) > 0.05 at Level\_3: 50 [shape:0.1 compct.:0.5]

 multiresolution segmentation: with Rel. area of sub objects Aquatisch  $(1) > 0.2$  at Level 3: 50 [shape:0.1 compct.:0.5]

 classification: at Level\_3: Aquatisch, Landwirtschaftlich\_gepraegt, Reines Grasland, Urban gepraegt, WG Mosaik \*

remove objects: unclassified at Level\_3: remove objects

merge region: WG\_Mosaik at Level\_3: merge region

find enclosed by class: unclassified with Area  $<$  10000000 m<sup>2</sup> at Level 3: enclosed by WG\_Mosaik: WG\_Mosaik +

merge region: WG Mosaik at Level 3: merge region

assign class: with Rel. area of sub objects Strand  $(1) > 0.5$  at Level\_3: Strand

merge region: Strand at Level\_3: merge region

merge region: Reines\_Grasland at Level\_3: merge region

merge region: Landwirtschaftlich gepraegt at Level 3: merge region

merge region: Urban\_gepraegt at Level\_3: merge region

merge region: Aquatisch at Level\_3: merge region

Level\_2

assign class: Sonstige Vegetation with Existence of super objects WG Mosaik  $(1) = 1$  at Level 2: Grasland

 remove objects: unclassified at Level\_2: remove objects into Gehoelz, Grasland, Landwirtschaft, Rohboden, Sonstige\_Vegetation, Strand, Urban, Weide

A.2 Klassifikation Szene 220/81 Jahr 1987

Classes:

\_Aussen

and (min)

[0-1]: Brightness

"\_bebauung"

and (min)

[0.05-0.15]: GLCM Homogeneity (all dir.)

[65-100]: Brightness

[-0.2-0.3]: NDVI

\_localidades

and (min)

[0-1]: Num. of overlap: localidades

Acker\_Bewuchs

```
 and (min)
      [55-105]: Mean Kanal_5
      [23-40]: Mean Kanal_3
      [1.2-1.8]: Border index
 Acker_roh
   and (min)
      [0-1.2]: Border index
      mean (arithm.)
         [65-130]: Brightness
         [85-145]: Mean Kanal_1
         [35-75]: Mean Kanal_2
         [40-105]: Mean Kanal_3
      [55-120]: Mean Kanal_4
      [100-220]: Mean Kanal_5
      [40-130]: Mean Kanal_7
      [-0.1-0.25]: NDVI
 Aquatisch
   and (min)
      [-0.2--0.05]: NDVI
      [30-40]: Mean Kanal_5
 Gehoelz
   and (min)
      [0.55-0.6]: NDVI
      [5-23]: Mean Kanal_7
      [20-85]: Mean Kanal_5
      [30-60]: Brightness
 Grasland
   or (max)
      and (min)
        [45-75]: Brightness
         [63-110]: Mean Kanal_5
        [18-40]: Mean Kanal_7
         [0.25-0.75]: NDVI
      and (min)
         [85-115]: Mean Kanal_1
         [35-60]: Mean Kanal_2
         [35-80]: Mean Kanal_3
```

```
 [85-120]: Mean Kanal_4
 Landwirtschaft
    or (max)
      [0-1]: Classified as Weide
     [0-1]: Classified as Acker_roh
      [0-1]: Classified as Acker_Bewuchs
      and (min)
         [0-1]: Classified as Grasland
         [2-3]: Border index
         [1e+006-1.5e+006]: Area
      and (min)
         [0-1]: Classified as Sonstige_Vegetation
         [1.5-2.5]: Border index
         [300000-500000]: Area
 Landwirtschaftlich_gepraegt
    and (min)
      [0.3-0.7]: LW_Anteil
 Reines_Grasland
    and (min)
      [0.5-1]: Rel.Anteil_Grasland
 Rohboden
    and (min)
     Similiarity to: Acker_roh
      [1.8-2.2]: Border index
 Sonstige_Vegetation
    and (min)
      [0.2-0.3]: Classification value of Strand
      [0.2-0.3]: Classification value of Acker_Bewuchs
      [0.2-0.3]: Classification value of Acker_roh
      [0.2-0.3]: Classification value of Aquatisch
     [0.2-0.3]: Classification value of n-bebauung"
      [0.2-0.3]: Classification value of Gehoelz
      [0.2-0.3]: Classification value of Grasland
      [-0.1-0.3]: NDVI
Strand
    and (min)
```

```
 [0-255]: Brightness
```

```
[4000-4500]: Distance to Aquatisch
     [105-240]: Mean Kanal 1
      [-1-0.1]: NDVI
Terrestrisch
    and (min)
      [0-1]: not Classified as Aquatisch
      [0-1]: not Classified as _Aussen
      [0-1]: not Classified as Wolken
 Urban_gepraegt
    and (min)
      [0-0.2]: Rel. area of sub objects Urban (1)
 Urban
    or (max)
      [0-1]: Classified as _localidades
      and (min)
         [0.08-0.19]: NDVI
         [0-2000]: Distance to _localidades
         [499999-500001]: Area
 Weide
    and (min)
      Similiarity to: Grasland
      [1.2-1.6]: Border index
      [200000-500000]: Area
 WG_Mosaik
    and (min)
      [0.8-1]: WG_Anteil
      [0-0.1]: Rel. area of sub objects Gehoelz (1)
      [4999-5001]: Area of sub objects Gehoelz (1)
 Wolken
    and (min)
```
 [120-185]: Brightness [130-200]: Mean Kanal\_1

#### Customized Features:

 LW\_Anteil: [Area of sub objects Landwirtschaft (1)]/([Area]-[Area of sub objects Sonstige\_Vegetation (1)]-[Area of sub objects unclassified (1)])

NDVI: ([Mean Kanal\_4]-[Mean Kanal\_3])/([Mean Kanal\_4]+[Mean Kanal\_3])

 Rel.Anteil\_Grasland: [Area of sub objects Grasland (1)]/([Area]-[Area of sub objects Sonstige\_Vegetation (1)]-[Area of sub objects unclassified (1)])

WG Anteil: ([Area of sub objects Gehoelz (1)]+[Area of sub objects Grasland (1)])/([Area]-[Area of sub objects Sonstige\_Vegetation (1)]-[Area of sub objects unclassified (1)])

Process: Main:

for all

 multiresolution segmentation: 500 [shape:0.2 compct.:0.5] creating 'Level\_4'

classification: at Level 4: Aussen, Aquatisch \*

assign class: unclassified at Level\_4: Terrestrisch

merge region: Terrestrisch at Level\_4: merge region

 multiresolution segmentation: Terrestrisch at Level\_4: 180 [shape:0.1 compct.:0.6] creating 'Level\_3'

 multiresolution segmentation: with Existence of super objects Terrestrisch  $(1) = 1$  at Level 3: 15 [shape:0.2 compct.:0.5] creating 'Level 1'

urban

classification: at Level\_1:  $n$  bebauung", localidades

copy image object level: at Level\_1: copy creating 'Level\_2' above

merge region: "\_bebauung" at Level\_2: merge region

classification: "\_bebauung", \_localidades at Level\_2: Urban \*

find enclosed by class: at Level 2: enclosed by Urban: Urban  $* +$ 

merge region: Urban at Level\_2: merge region

remove classification: at Level\_1: remove classification

assign class: with Existence of super objects Urban  $(1) = 1$  at Level 1: Urban

 classification: loop: at Level\_1: Acker\_Bewuchs, Acker\_roh, Aquatisch, Gehoelz, Grasland, Rohboden, Sonstige\_Vegetation, Strand, Weide, Wolken

#### landwirtschaftlich gepraegt

uebernahme subobjects

 assign class: unclassified with Existence of sub objects Rohboden  $(1) = 1$  at Level 2: Rohboden

 assign class: unclassified with Existence of sub objects Strand (1)  $= 1$  at Level 2: Strand

 assign class: unclassified with Existence of sub objects Aquatisch  $(1) = 1$  at Level 2: Aquatisch

 assign class: unclassified with Existence of sub objects Sonstige\_Vegetation  $(1) = 1$  at Level\_2: Sonstige\_Vegetation

 assign class: unclassified with Existence of sub objects Weide (1)  $= 1$  at Level 3: Weide

 assign class: unclassified with Existence of sub objects Grasland  $(1) = 1$  at Level 2: Grasland

 assign class: unclassified with Existence of sub objects Gehoelz  $(1) = 1$  at Level 2: Gehoelz

assign class: unclassified with Existence of sub objects Acker roh  $(1) = 1$  at Level 2: Acker roh

 assign class: unclassified with Existence of sub objects Acker Bewuchs  $(1) = 1$  at Level 2: Acker Bewuchs

 assign class: unclassified with Existence of sub objects Wolken (1)  $= 1$  at Level 2: Wolken

merge region: Sonstige\_Vegetation at Level\_2: merge region

merge region: Grasland at Level\_2: merge region

merge region: Strand at Level\_2: merge region

 find enclosed by class: Acker\_Bewuchs, Acker\_roh, Landwirtschaft, Sonstige Vegetation, Weide at Level 2: enclosed by Strand: Strand +

classification: at Level\_2: Landwirtschaft

merge region: Landwirtschaft at Level\_2: merge region

find enclosed by class: with Area  $<$  500000 at Level 2: enclosed by Landwirtschaft: Landwirtschaft +

 assign class: Landwirtschaft with Area < 100000 at Level\_2: unclassified

WG\_Mosaik

merge region: Grasland at Level\_2: merge region

merge region: Gehoelz at Level\_2: merge region

Level 3 Klassifikation

 multiresolution segmentation: with Rel. area of sub objects Urban (1) > 0.05 at Level\_3: 50 [shape:0.1 compct.:0.5]

 multiresolution segmentation: with Rel. area of sub objects Aquatisch  $(1) > 0.2$  at Level 3: 50 [shape:0.1 compct.:0.5]

 classification: at Level\_3: Aquatisch, Landwirtschaftlich\_gepraegt, Reines\_Grasland, Urban\_gepraegt, WG\_Mosaik \*

remove objects: unclassified at Level\_3: remove objects

merge region: WG Mosaik at Level 3: merge region

find enclosed by class: unclassified with Area  $<$  10000000 m<sup>2</sup> at Level 3: enclosed by WG\_Mosaik: WG\_Mosaik +

merge region: WG Mosaik at Level 3: merge region

assign class: with Rel. area of sub objects Strand  $(1) > 0.4$  at Level\_3: Strand

merge region: Strand at Level 3: merge region

merge region: Reines Grasland at Level 3: merge region

merge region: Landwirtschaftlich\_gepraegt at Level\_3: merge region

merge region: Urban gepraegt at Level 3: merge region

merge region: Aquatisch at Level\_3: merge region

Level\_2

assign class: Sonstige Vegetation with Existence of super objects WG\_Mosaik  $(1) = 1$  at Level\_2: Grasland

 remove objects: unclassified at Level\_2: remove objects into Gehoelz, Grasland, Landwirtschaft, Rohboden, Sonstige\_Vegetation, Strand, Urban, Weide

B Literaturverzeichnis

## **Bibliography**

Adelmann, 2006: Adelmann, W. M., Umsetzung der Biodiversiätskonvention in urbane Expansionsräumen am Beispiel der Stadt Porto Alegre (Brasilien), Dissertation, 2006,

Antunes et Al, 2003: B. Antunes, A. F., Lingnau, C., Centeno da Silva, J., Object oriented analysis and semantic network for high resolution image classification, 2003

Blaschke et al, 2001: Blaschke, T, Strobl, J, What´s wrong with pixels? , 2001

Blaschke, 2005: Blaschke, T, Towards a framework for change detection based on image objects, 2005

Definiens, 2007: Definiens, Definiens Developer 7 User Guide, 2007

Definiens, 2007a: Definiens, Reference Book, 2007

Definiens, 2007c: Definiens, Definiens in Earth Science, 2007

Ehlers, 2002: Ehlers, M, Fernerkundung für GIS-Anwender - Sensoren und Methoden zwischen Anspruch und Wirklichkeit, 2002

FAO, 2001: FAO, Global Forest Resources Assessment 2000 - Main report

Forman, 1995: Forman, R.T.T., Land Mosaics. The ecology of landscapes and regions, 1995

Georg, 2006: Georg, I, Detection of Favelas in Rio de Janeiro / Using Very High Resolution Data - An Object-based Approach, 2006,

GI-Lexikon, 2001: http://www.geoinformatik.unirostock.de/einzel.asp?ID=1566, Stand: 03.01.2008

Hagen, 2002: Hagen, A., Technical Report: Comparison of maps containing nominal data, 2002

He et al, 2005: He, C., Zhang, J., Pan, Y., Chen, Y., Dynamik monitoring on urban expansion based on a object-oriented approach, 2005

IBGE, 2008: [http://www.ibge.gov.br/cidadesat/topwindow.htm?](http://www.ibge.gov.br/cidadesat/topwindow.htm), Stand 04.01.2008

Keller, 2002: Keller, A. J., Dicionario Escolar Alemao, 2002

KOK et al, 2002: Kok, A, Buck, T, Schneider, T, Ammer, U, Modular project design in object oriented analysis, 2002

Lang 2002: Lang, S, Zur Anwendung des Holarchiekonzeptes bei der Generierung regionalisierter Segmentierungsebenen in höchstauflösenden Bilddaten, 2002

Lang et al, 2007: Lang, S., Blaschke, T., Landschaftsanalyse mit GIS, 2007, Stuttgart

Lang, 2002: Lang, S, Zur Anwendung des Holarchiekonzeptes bei der Generierung regionalisierter Segmentierungsebenen in höchstauflösenden Bilddaten, 2002

Lang, Langanke, Klug, 2003: Lang, S., Langanke, T., Klug, H., Landscape Metrics - der nordamerikanische Ansatz der quantitativen landscape ecology, 2003

Langhans, 2005: Langhans, D, Parametrisierung spektraler Zeitreihen aus MODIS -Satellitendaten für die Change Detection Analyse, 2005,Georg-August-Universität Göttingen, Lehrstuhl für Kartographie, GIS und Fernerkundung

Lu et al., 2003: Lu, D., Mausel, P., Brondízio, E., Moran, E., Change detection techniques, 2003

Overbeck 2005: Overbeck, G., Effect of fire on vegetation dynamics and plant types insubtropical grassland in southern Brazil, Dissertation, 2005, Technische Universität München

Pakzad et al, 2007: Pakzad, K. Mota, G. Geitosa, R. Meirelles, M., Coutinho, H., Automatic Interpretation of Vegetation Areas in Brazil, Pilz, 2002: Pliz, H., Strobl, J., Versiegelunganalyse auf Basis digitaler Farborthofotos mittels objektorientierter Bildverarbeitung, 2002

Schiewe, 2002: Schiewe, J., Tufte, L., Potential regionen-basierter Verfahren für die integrative Auswertung von GIS- und Fernerkundungsdaten, 2002

UNIGIS, 2007: ZGIS, Modul Umweltmonitoring, Lektion 7, 2007

USGS, 2008: Landsat: A Global Land-Observation Project, [http://landsat.usgs.gov/project\\_facts/files/landsat\\_fact\\_sheet\\_20023](http://landsat.usgs.gov/project_facts/files/landsat_fact_sheet_20023-03.pdf) [-03.pdf, Stand: 05.01.2008](http://landsat.usgs.gov/project_facts/files/landsat_fact_sheet_20023-03.pdf)

[USGS, 2008a: Imagery for Everyone..., Technical Annoouncement,](http://landsat.usgs.gov/project_facts/files/landsat_fact_sheet_20023-03.pdf) [April 2008](http://landsat.usgs.gov/project_facts/files/landsat_fact_sheet_20023-03.pdf) 

Venturi, 2007: Venturi, S. (Biologin), Telefonat, 2007

Wu, 1995: Wu, j., From balance of nature to hierarchical patch dynamics: A paradigm shift in ecology, 1995

Zellhuber, 2004: Zellhuber, A., Case study of participatory urban planning in the periphery of Porto Alegre, Brazil, 2004